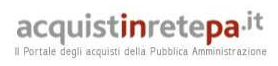

## Dati generali della procedura

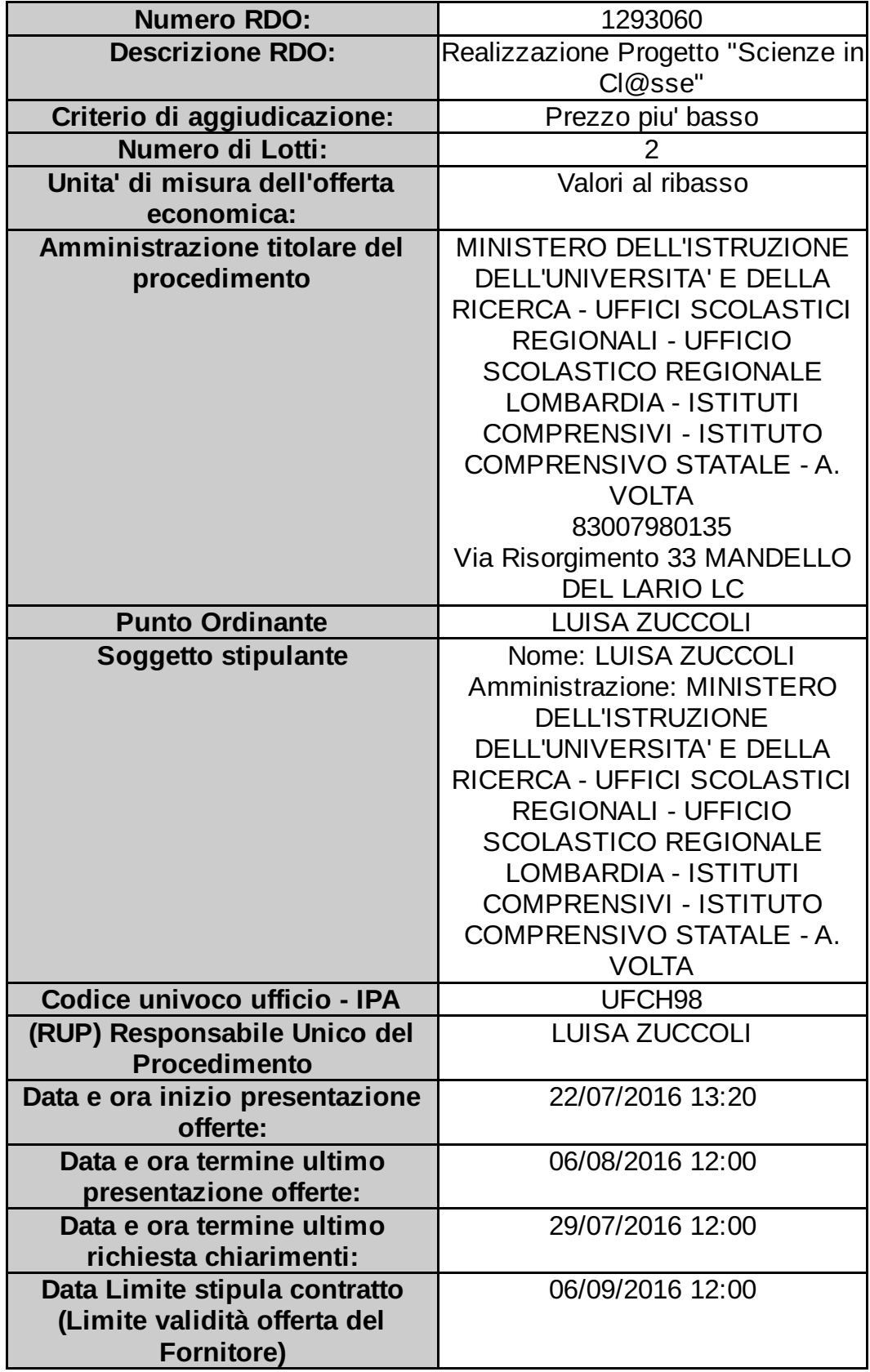

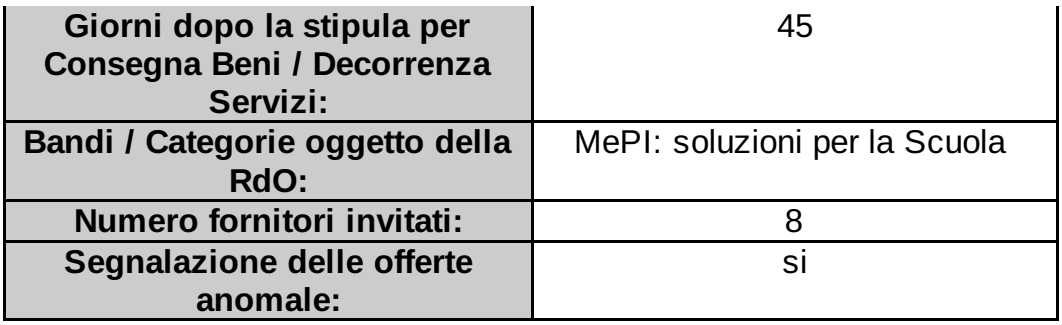

#### Lotto 1 - Dettagli

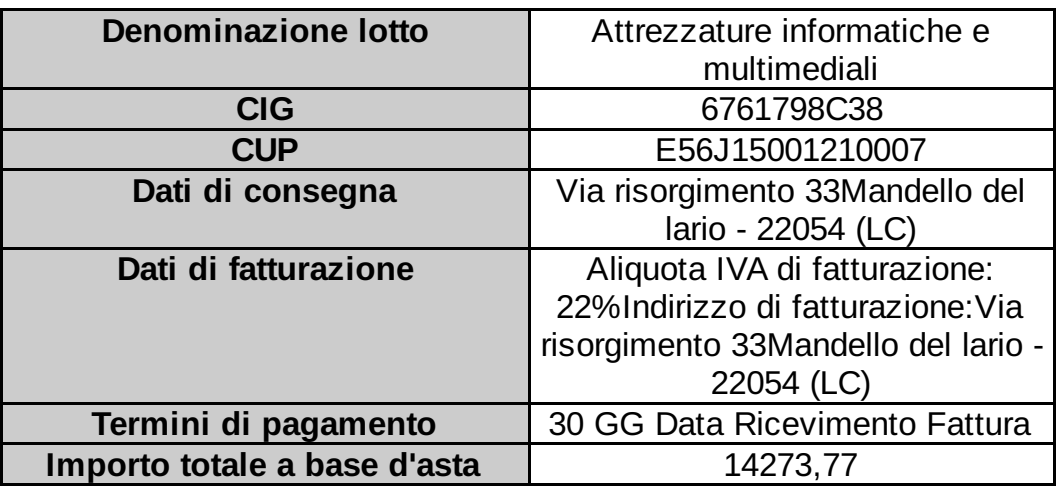

### Lotto 1 - Schede tecniche

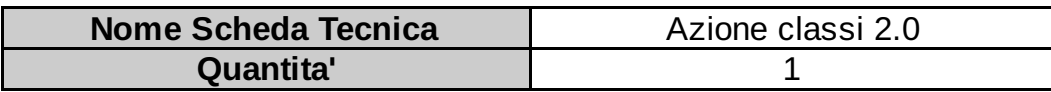

# I campi contrassegnati con \* sono obbligatori

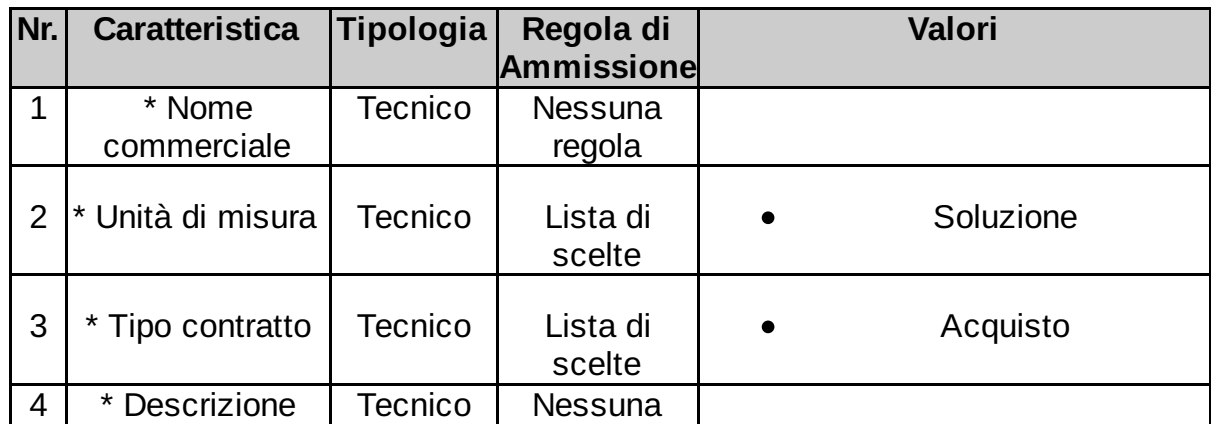

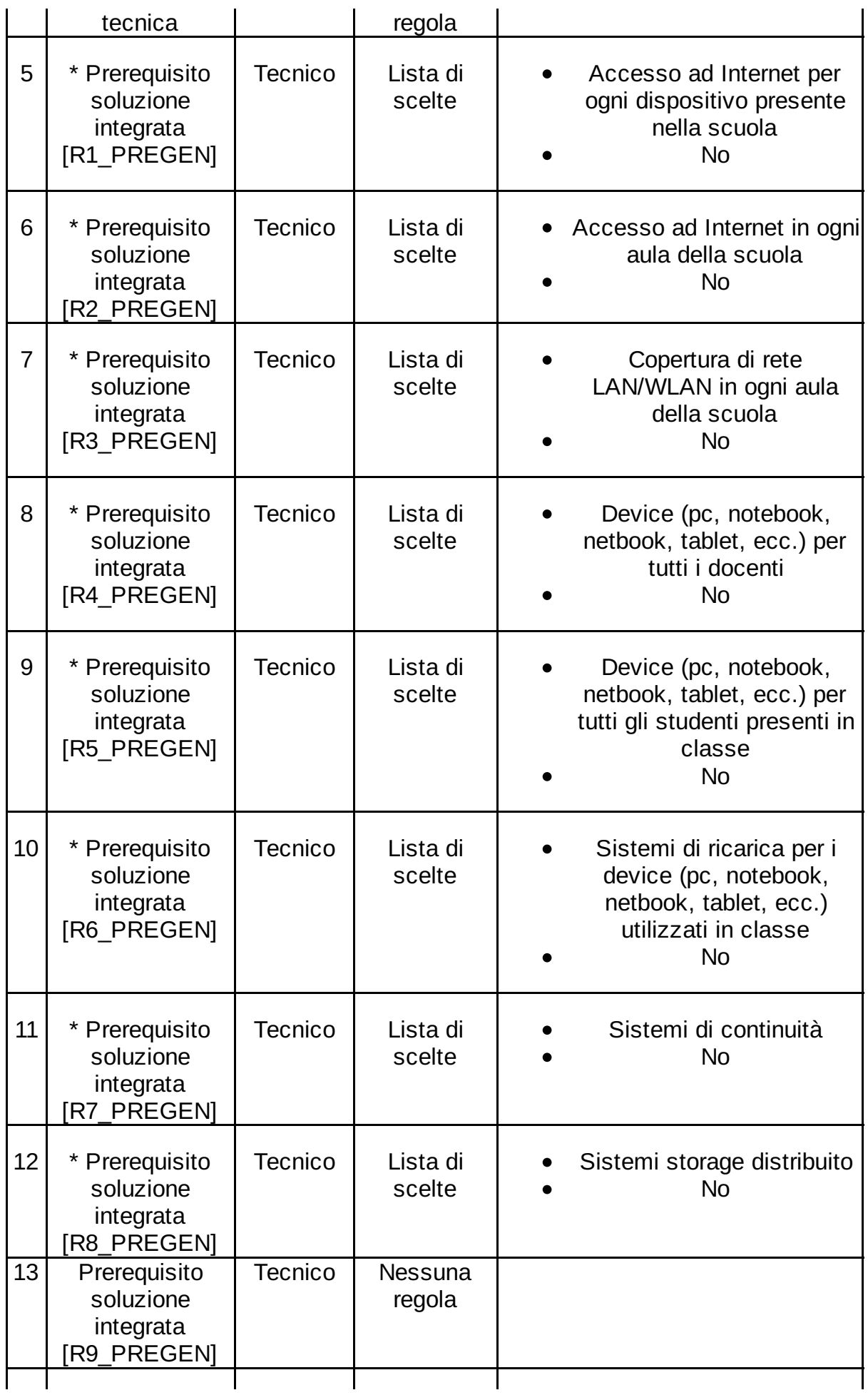

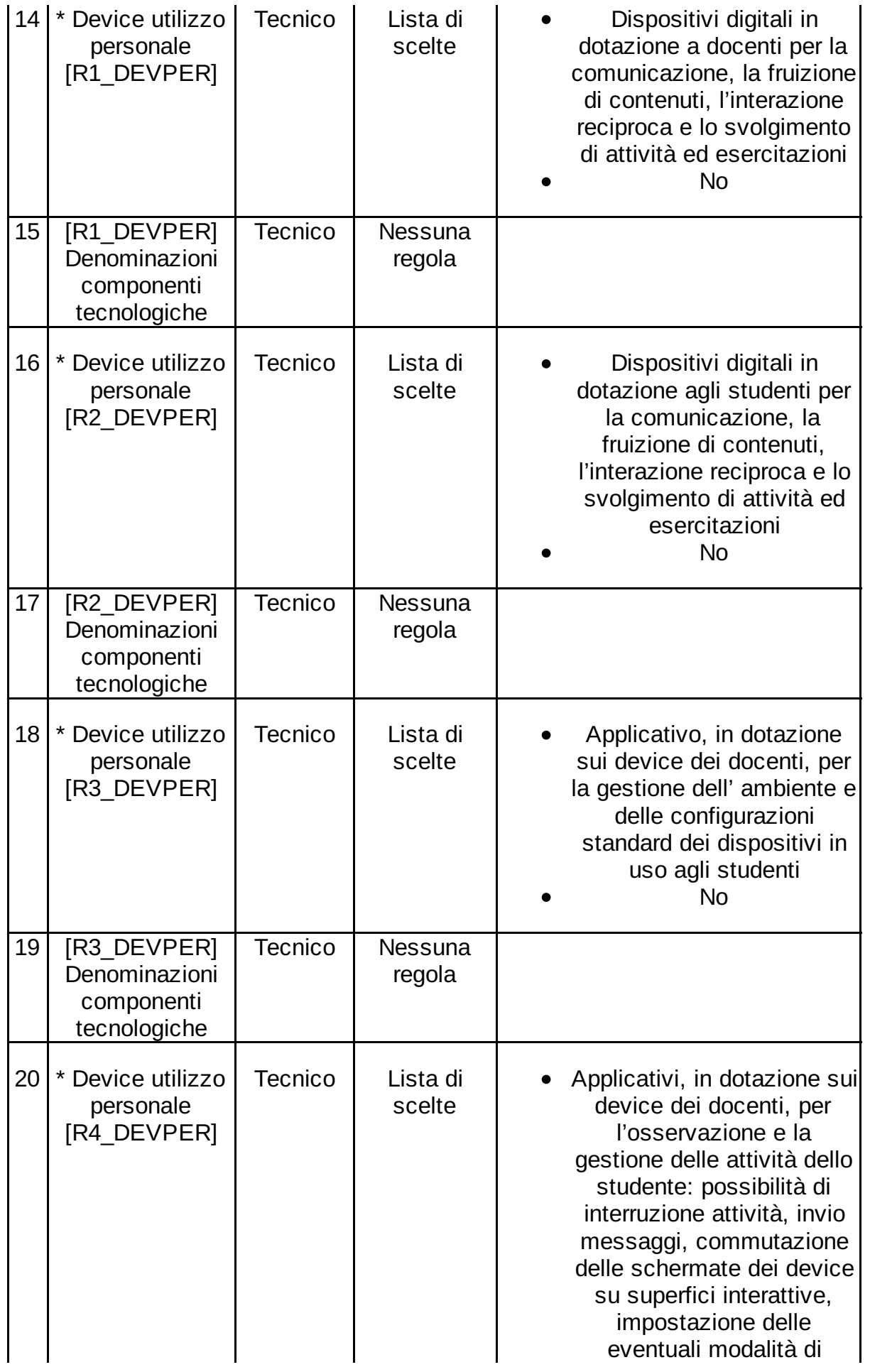

4/53

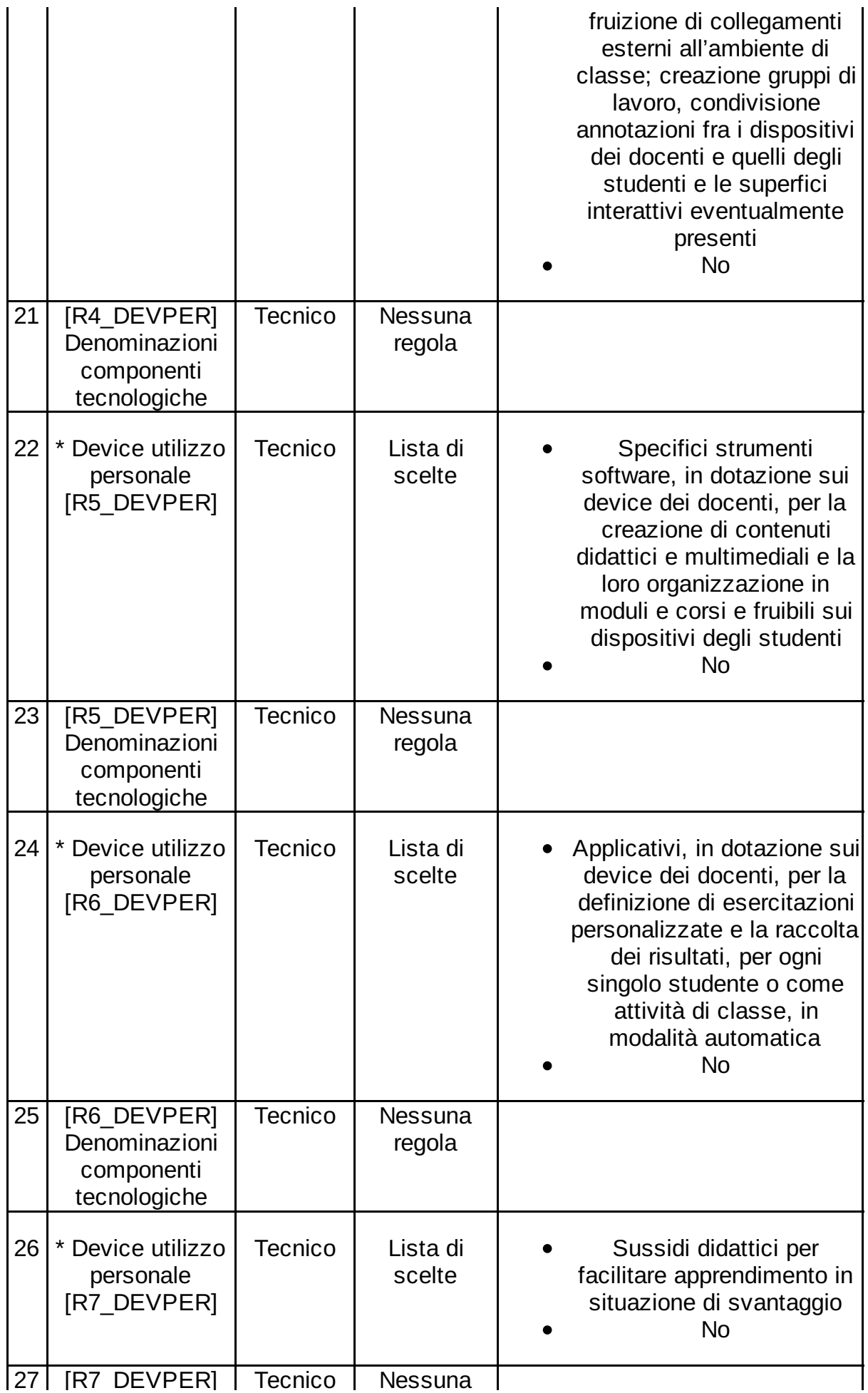

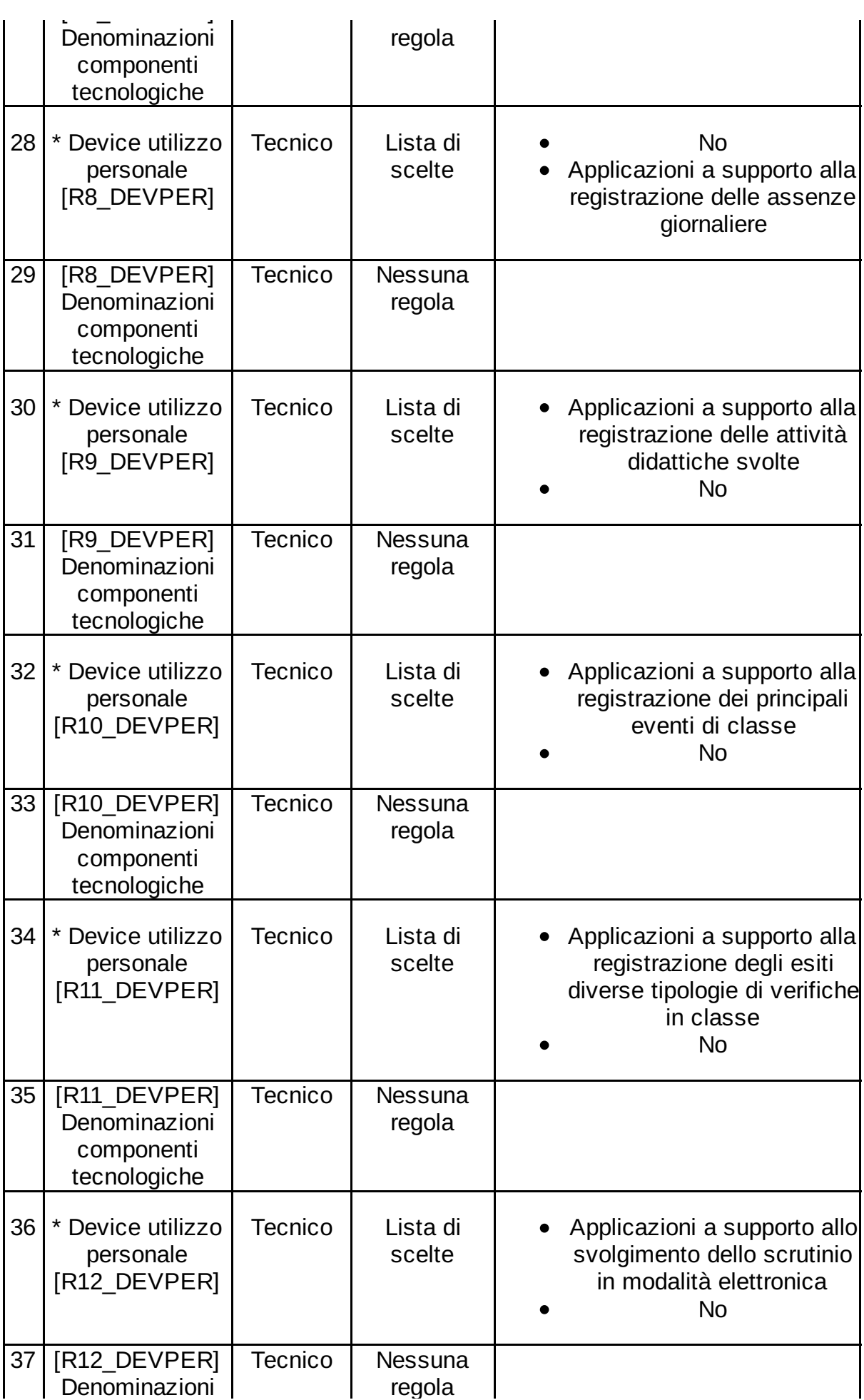

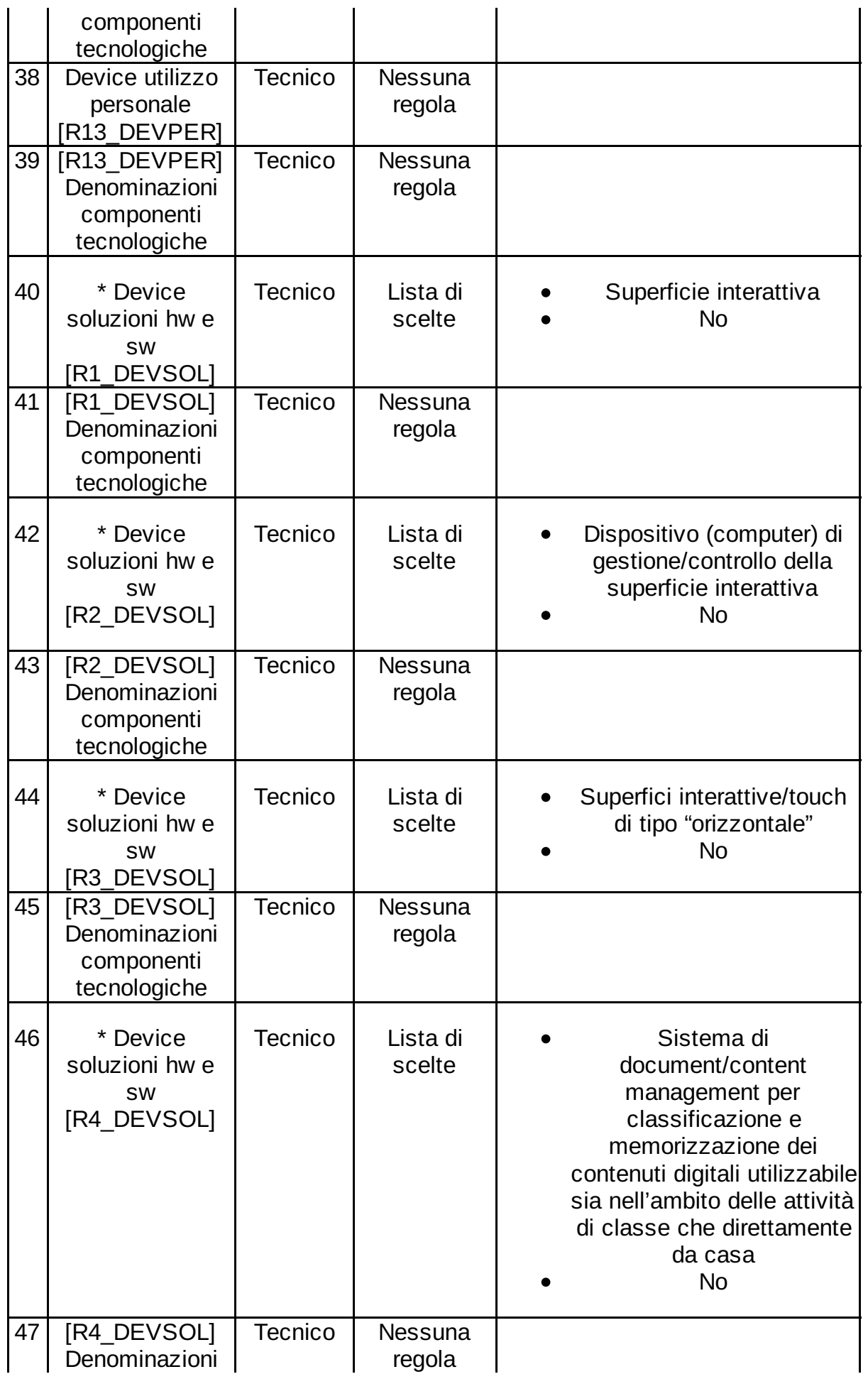

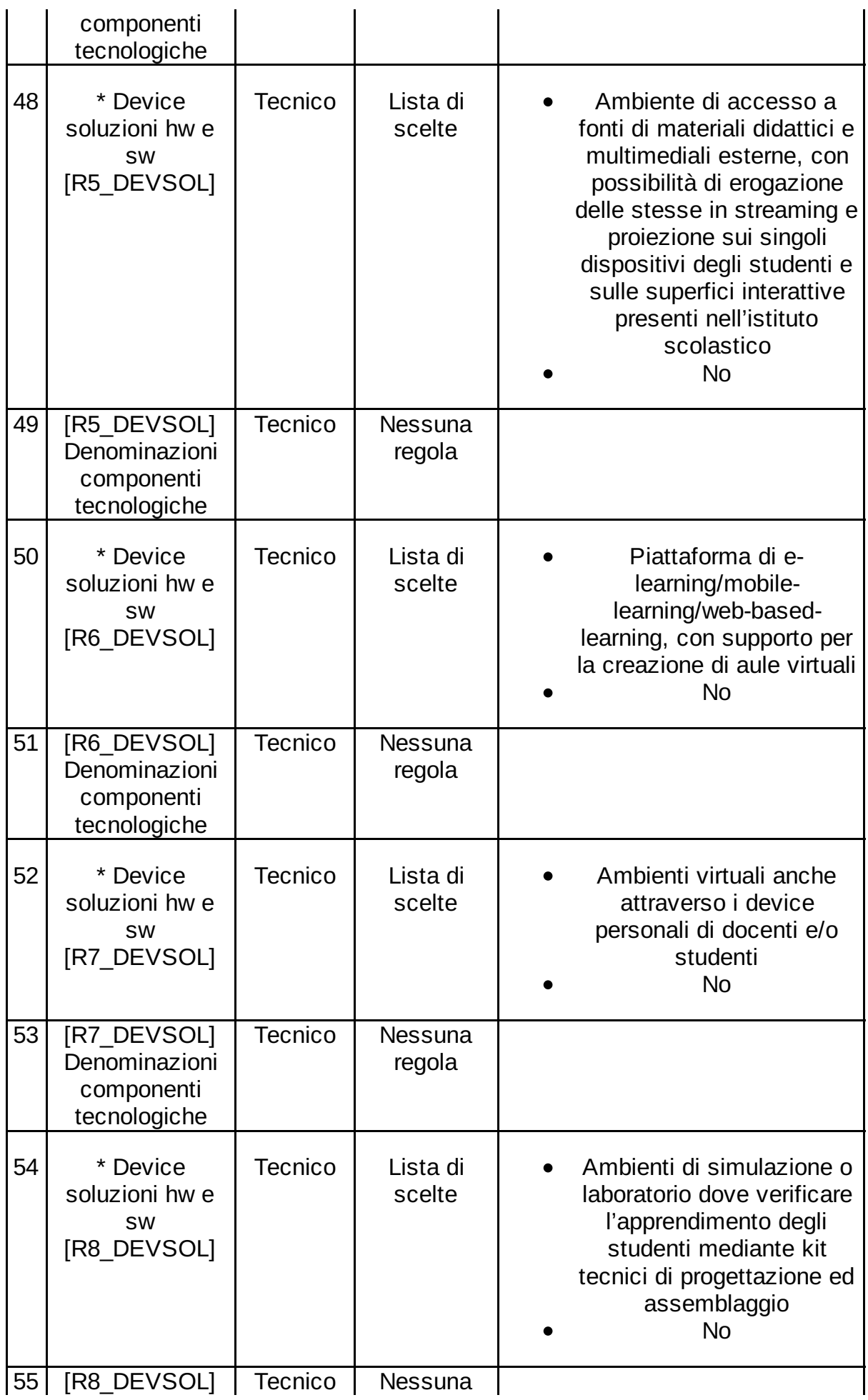

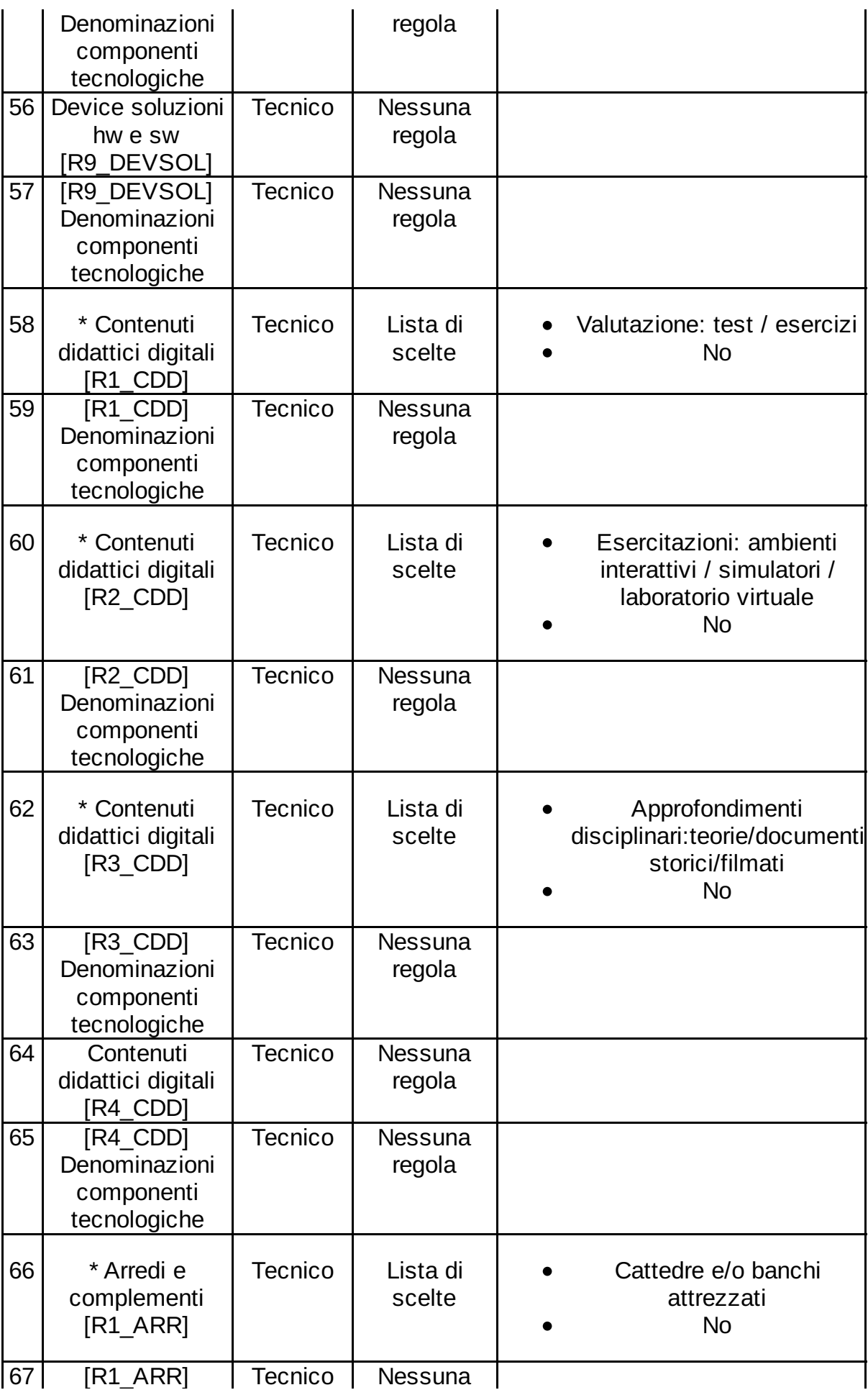

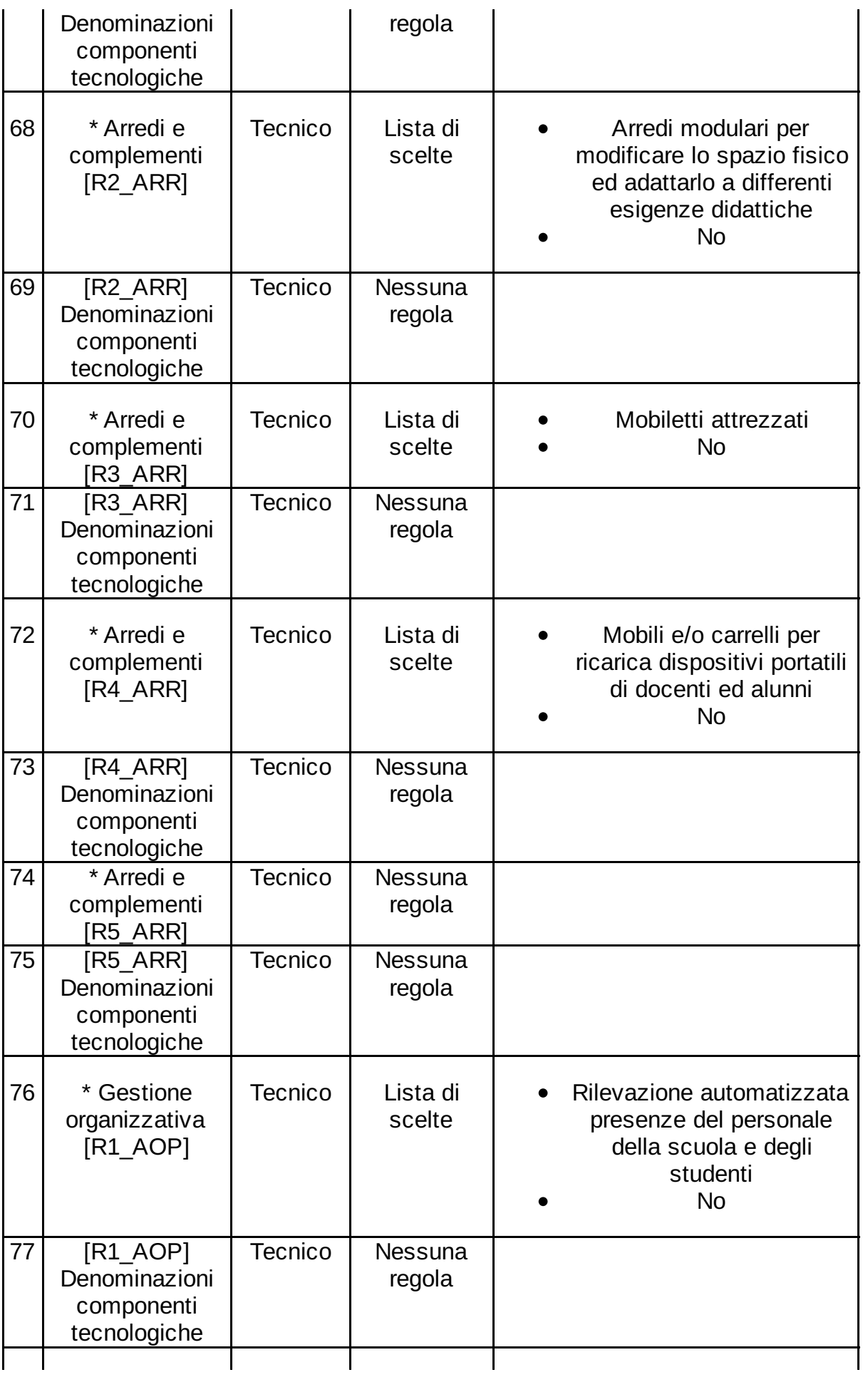

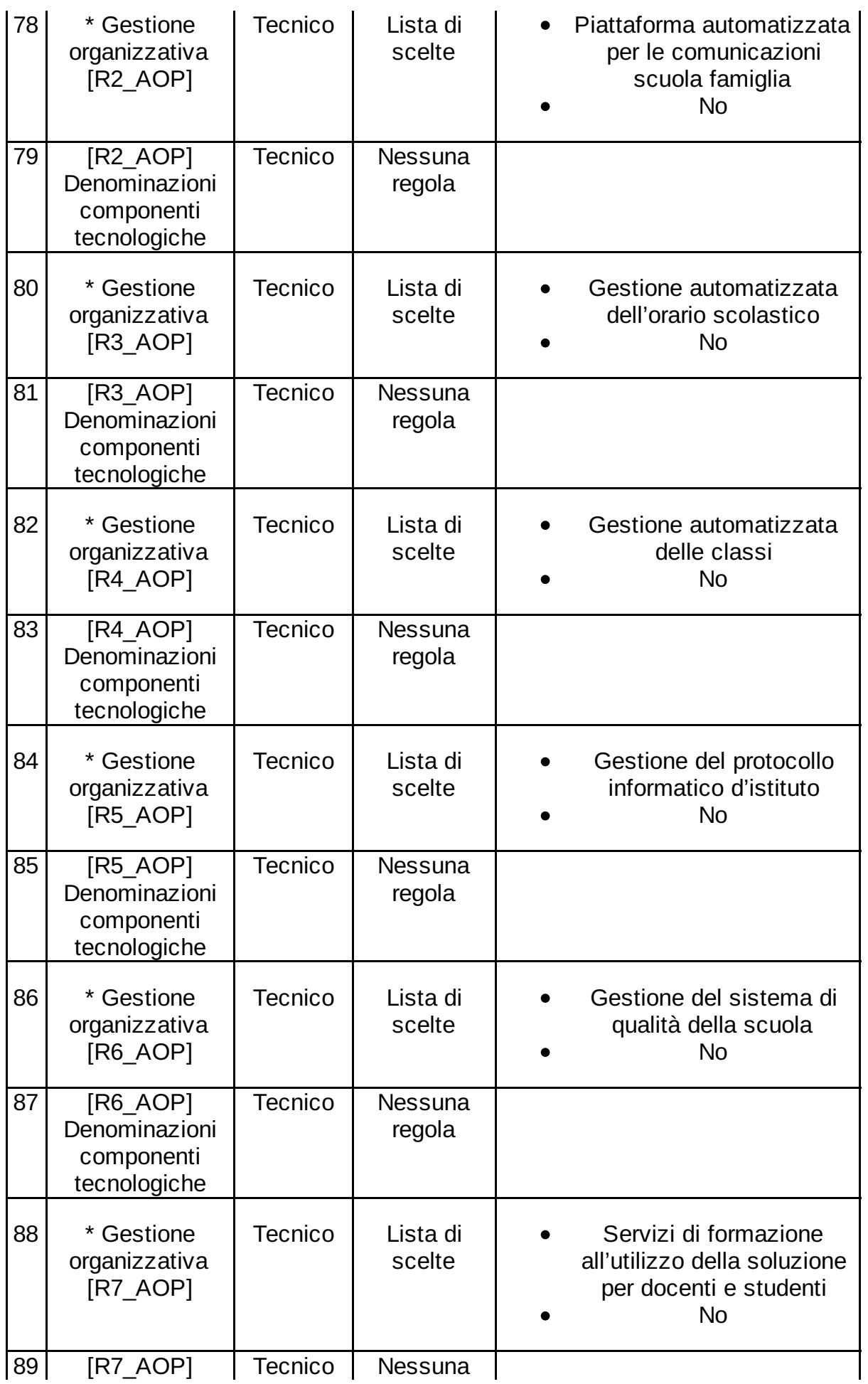

Data Creazione Documento: 22/07/2016 01:20 <br>
Pagina 11 di 53

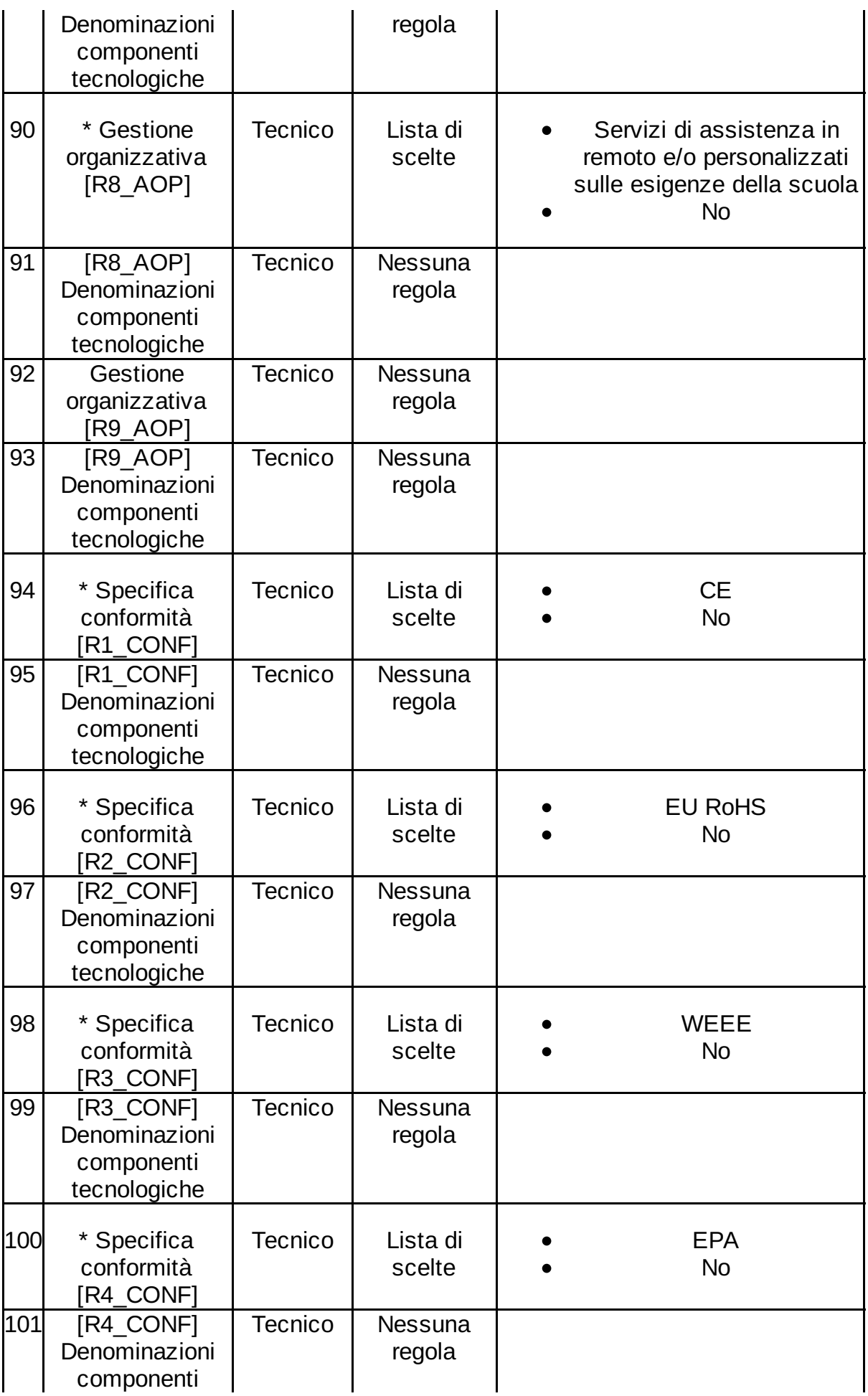

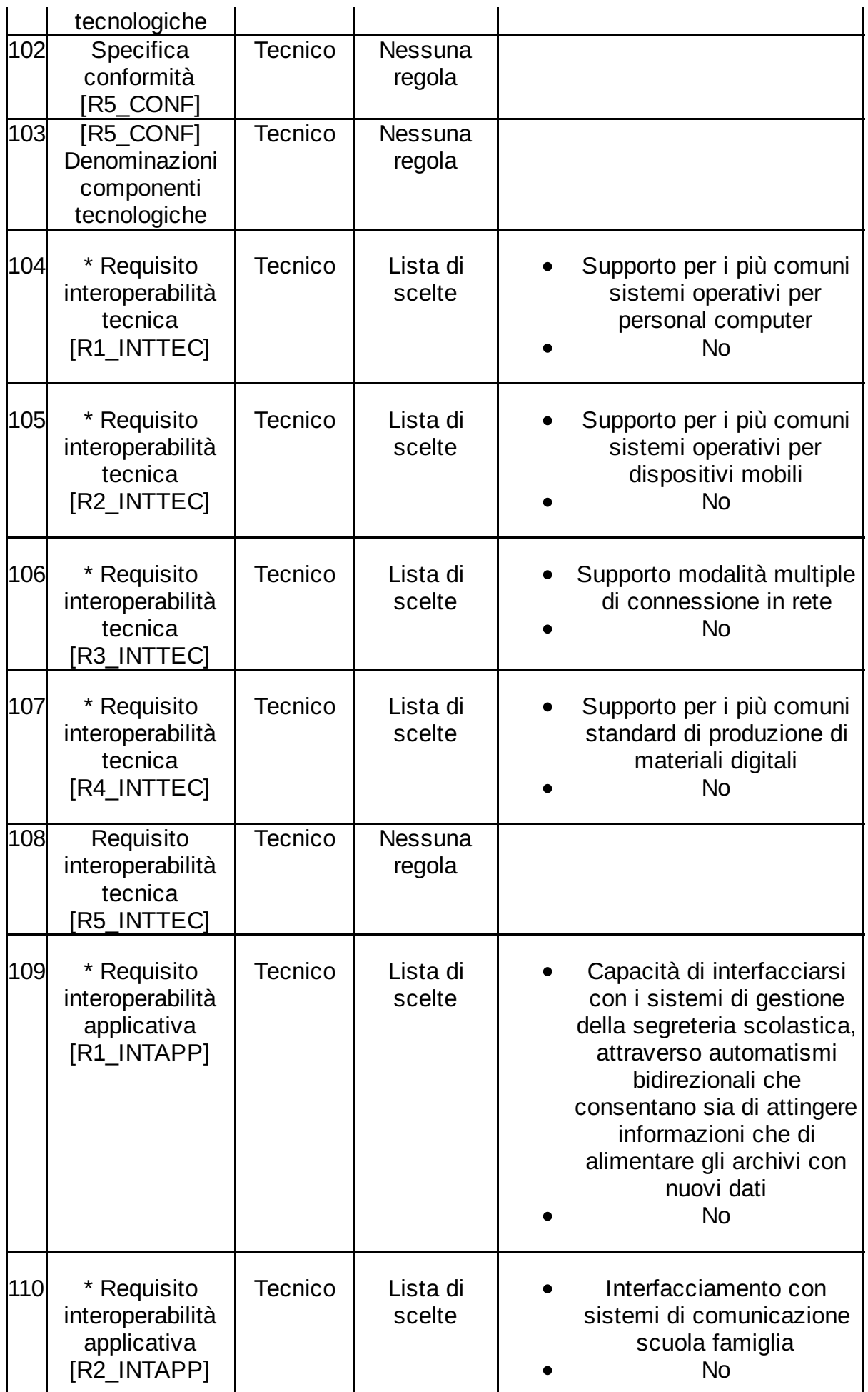

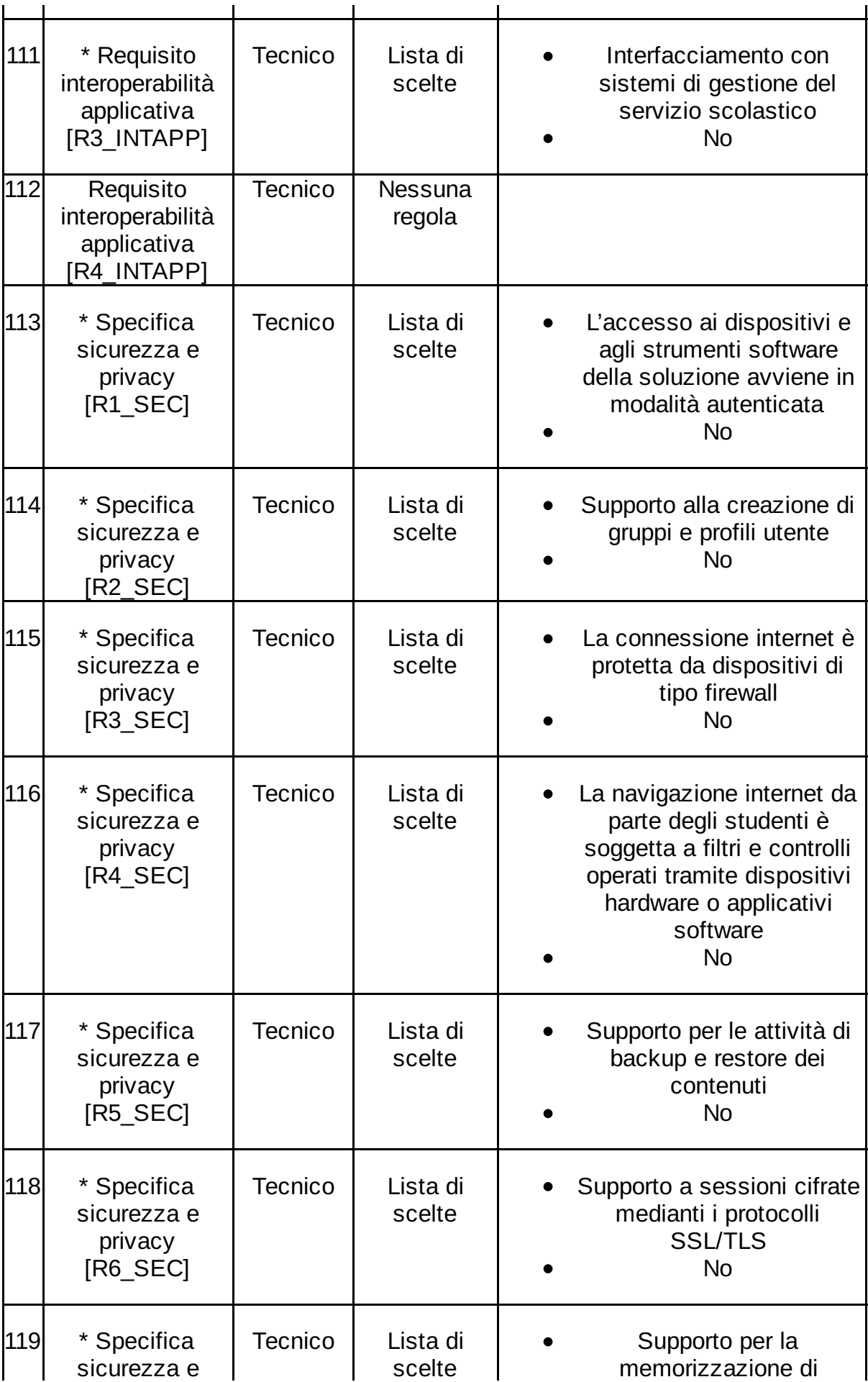

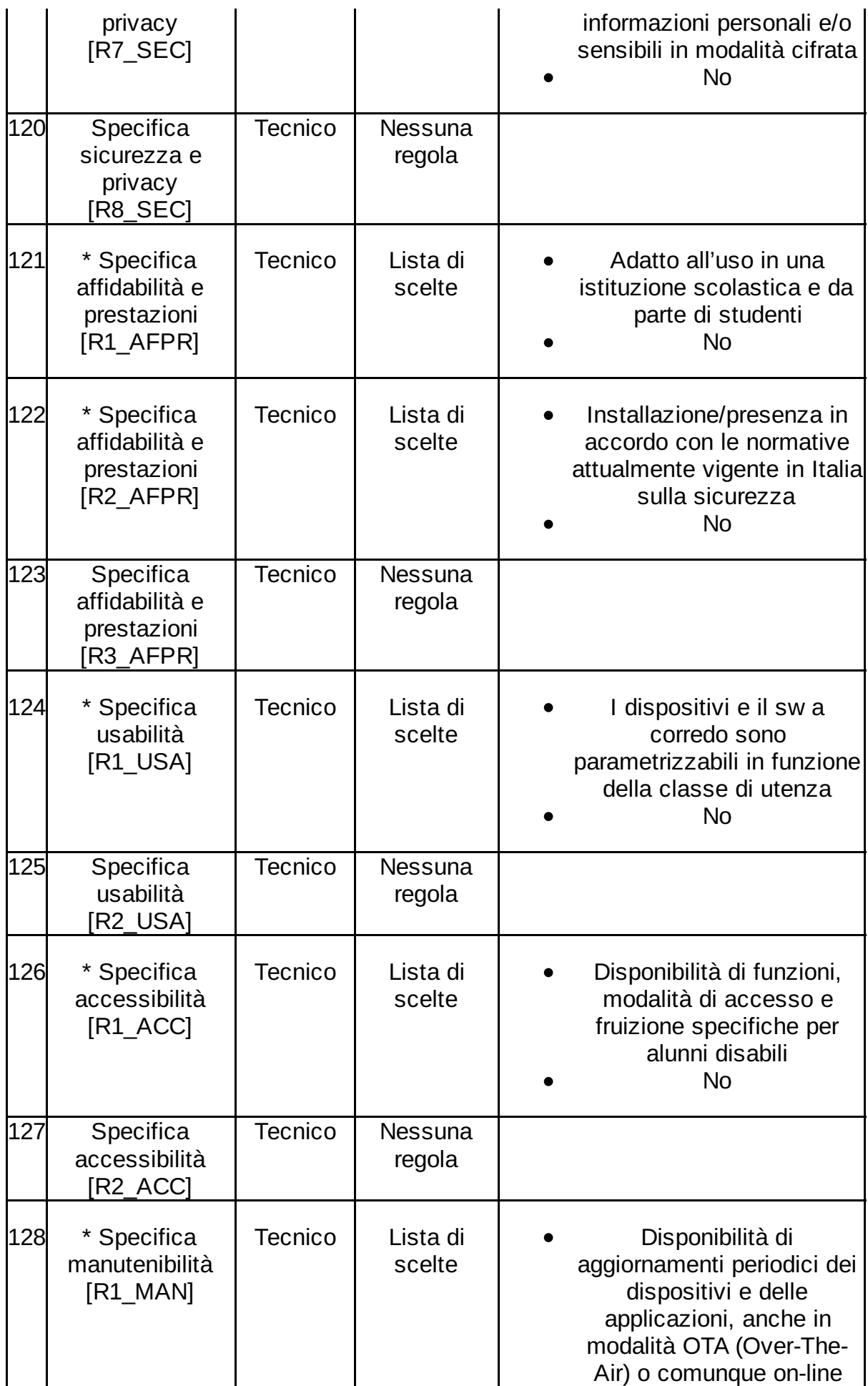

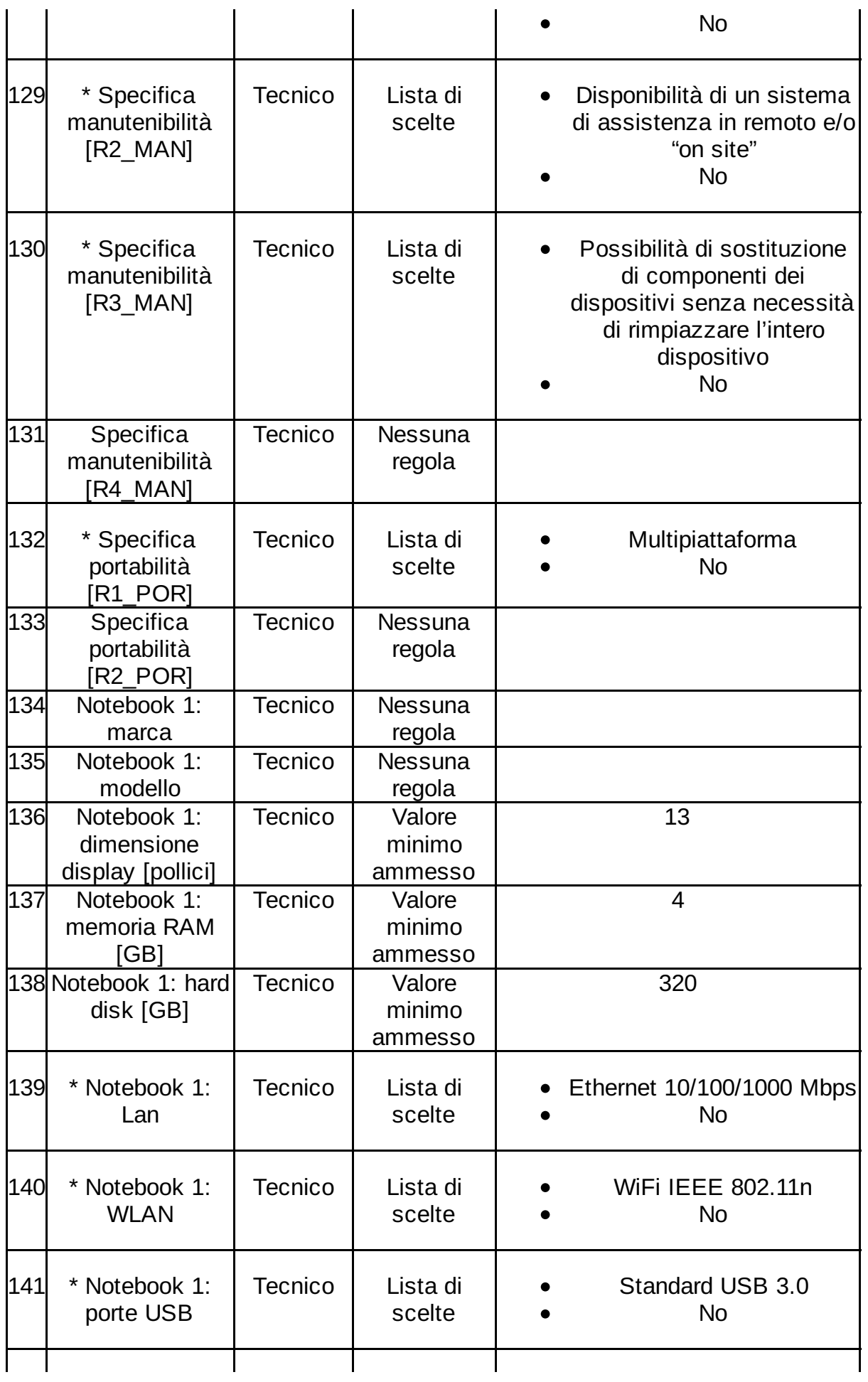

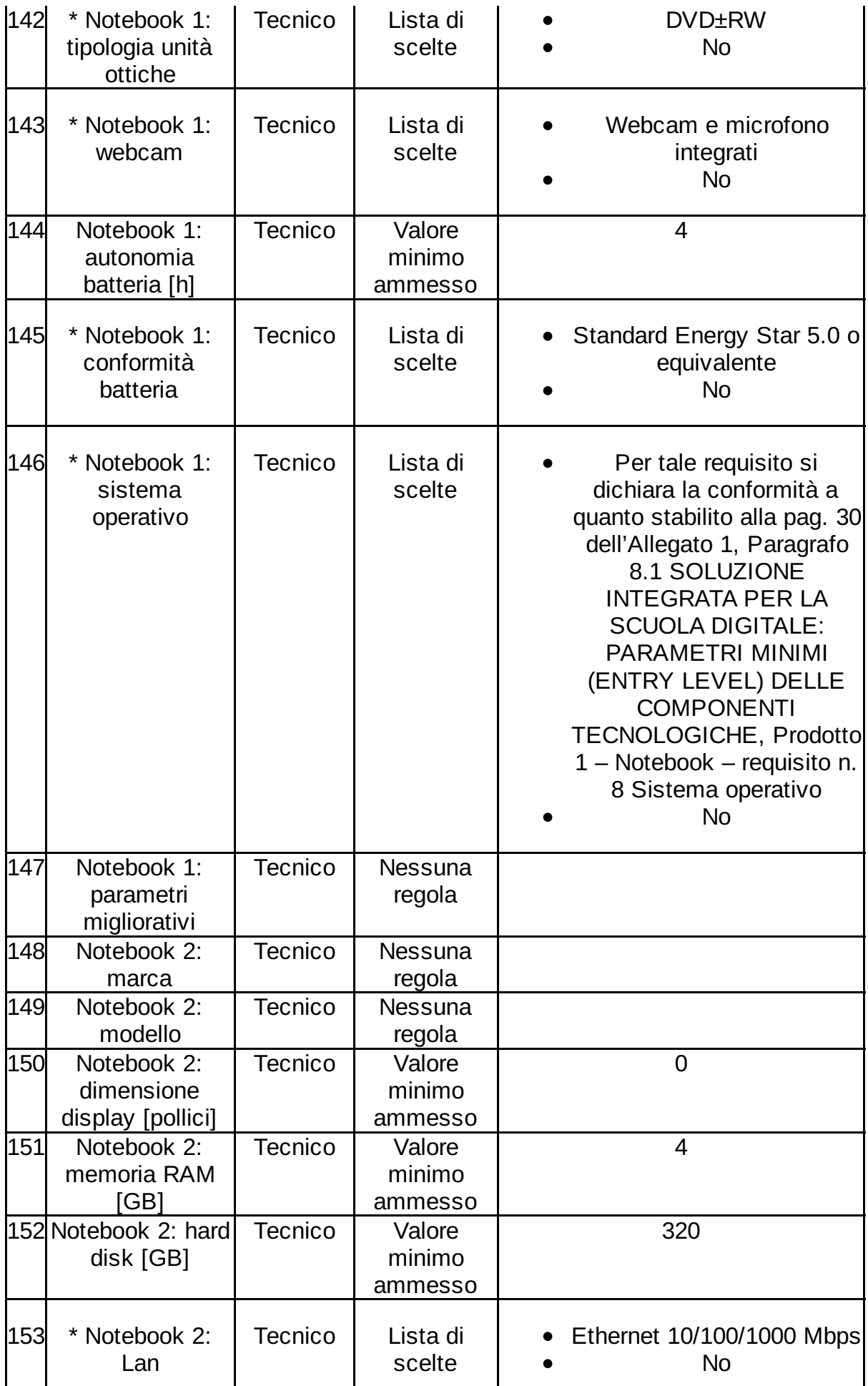

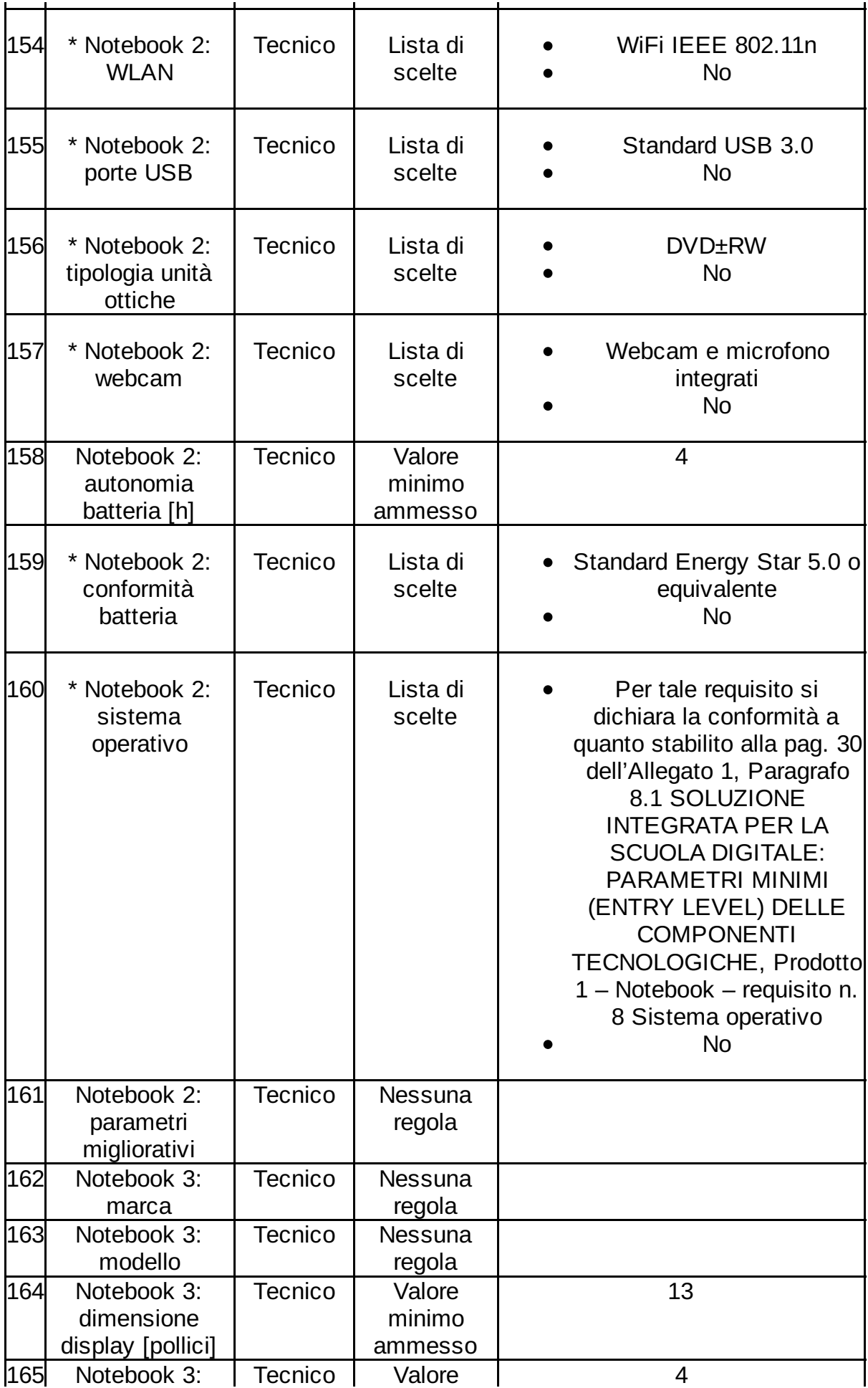

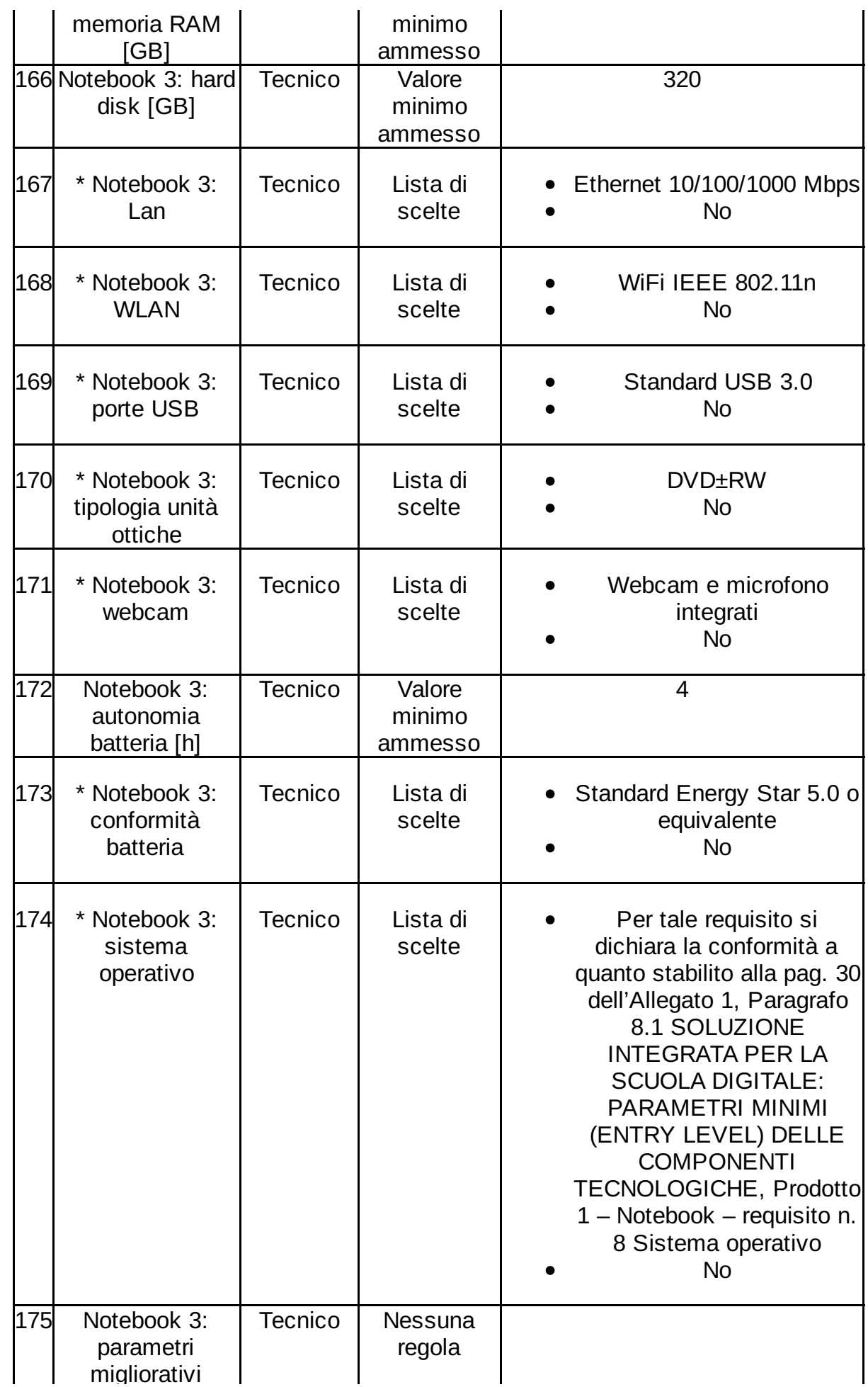

Data Creazione Documento: 22/07/2016 01:20 **Pagina 19 di 53** Pagina 19 di 53

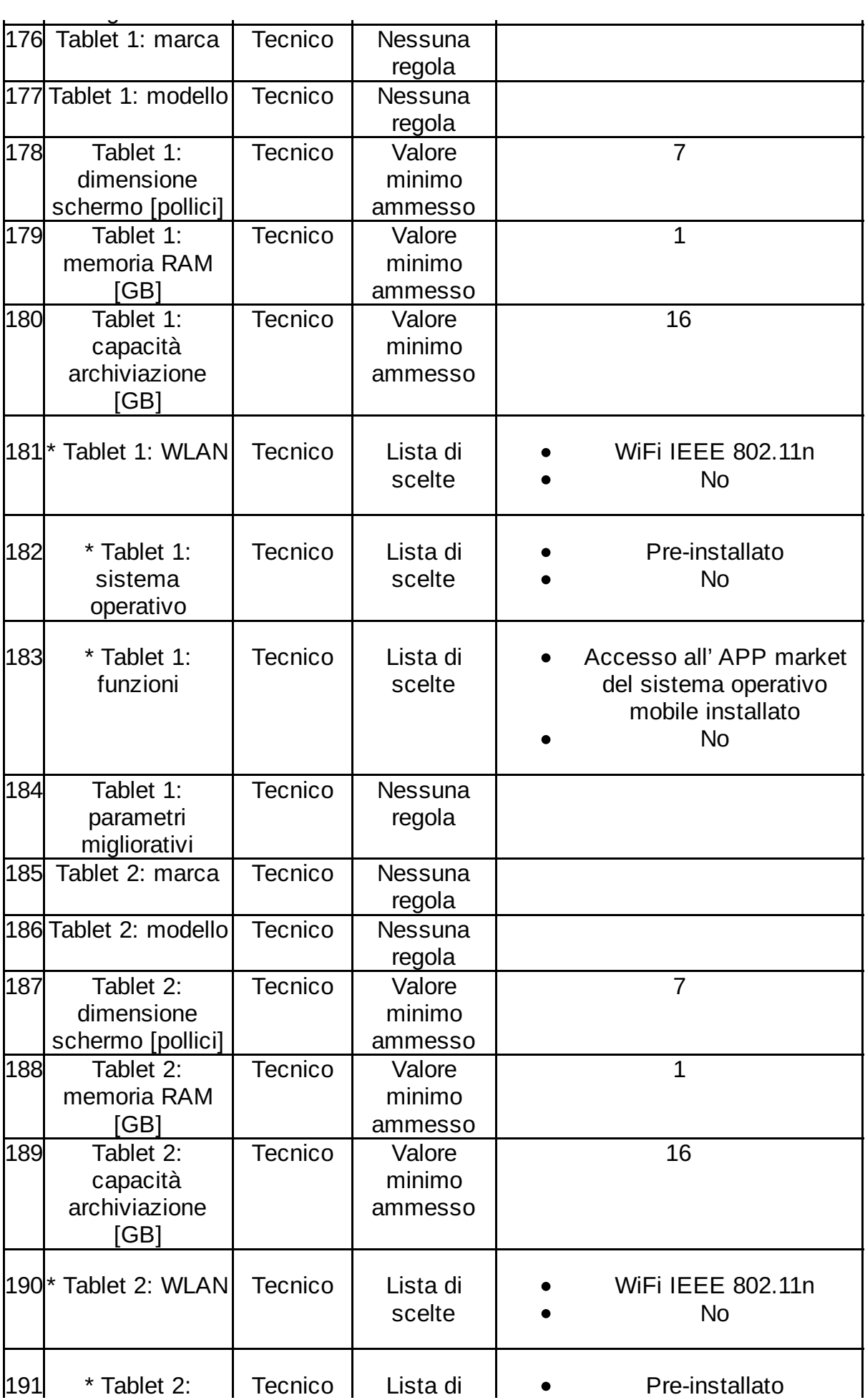

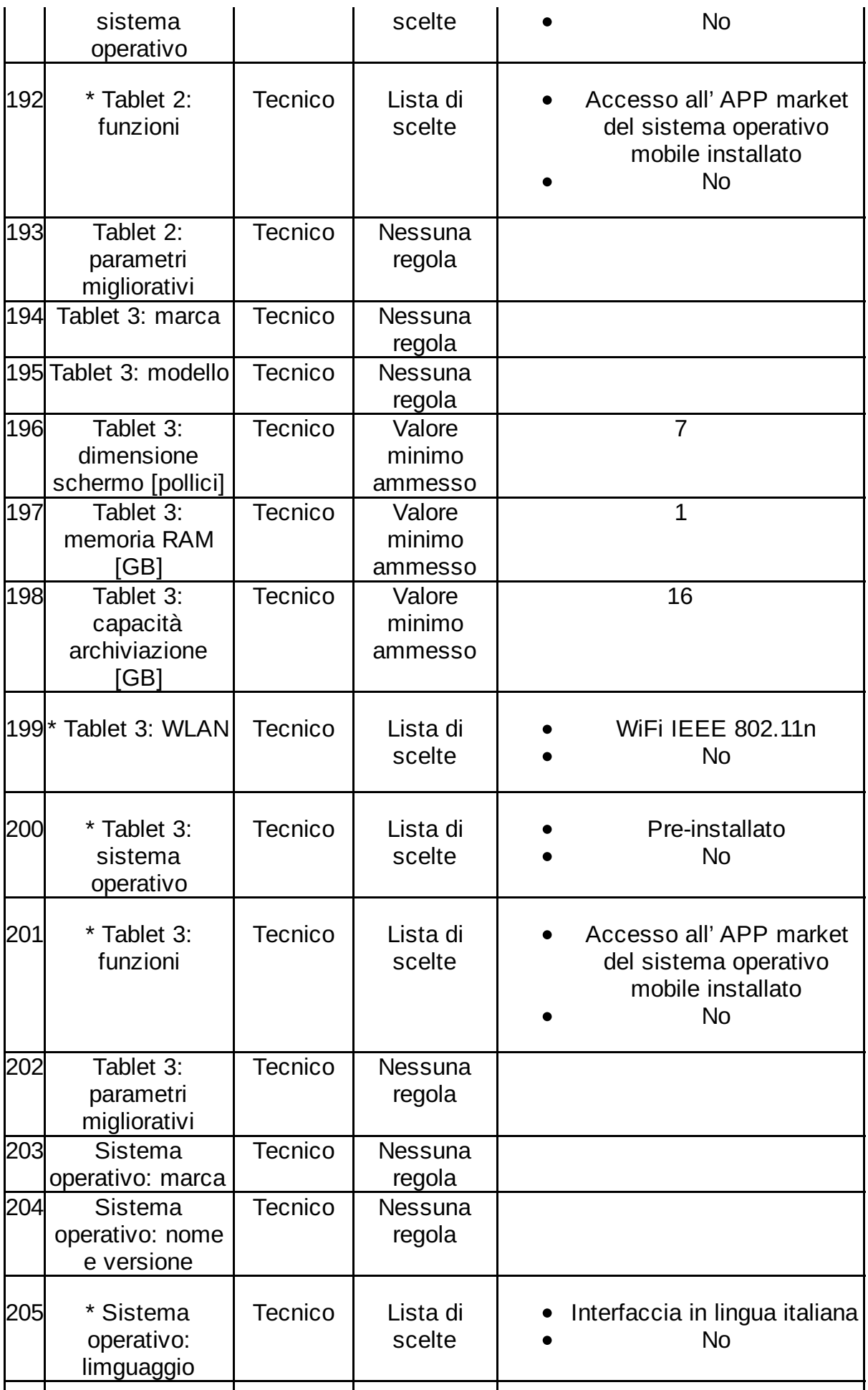

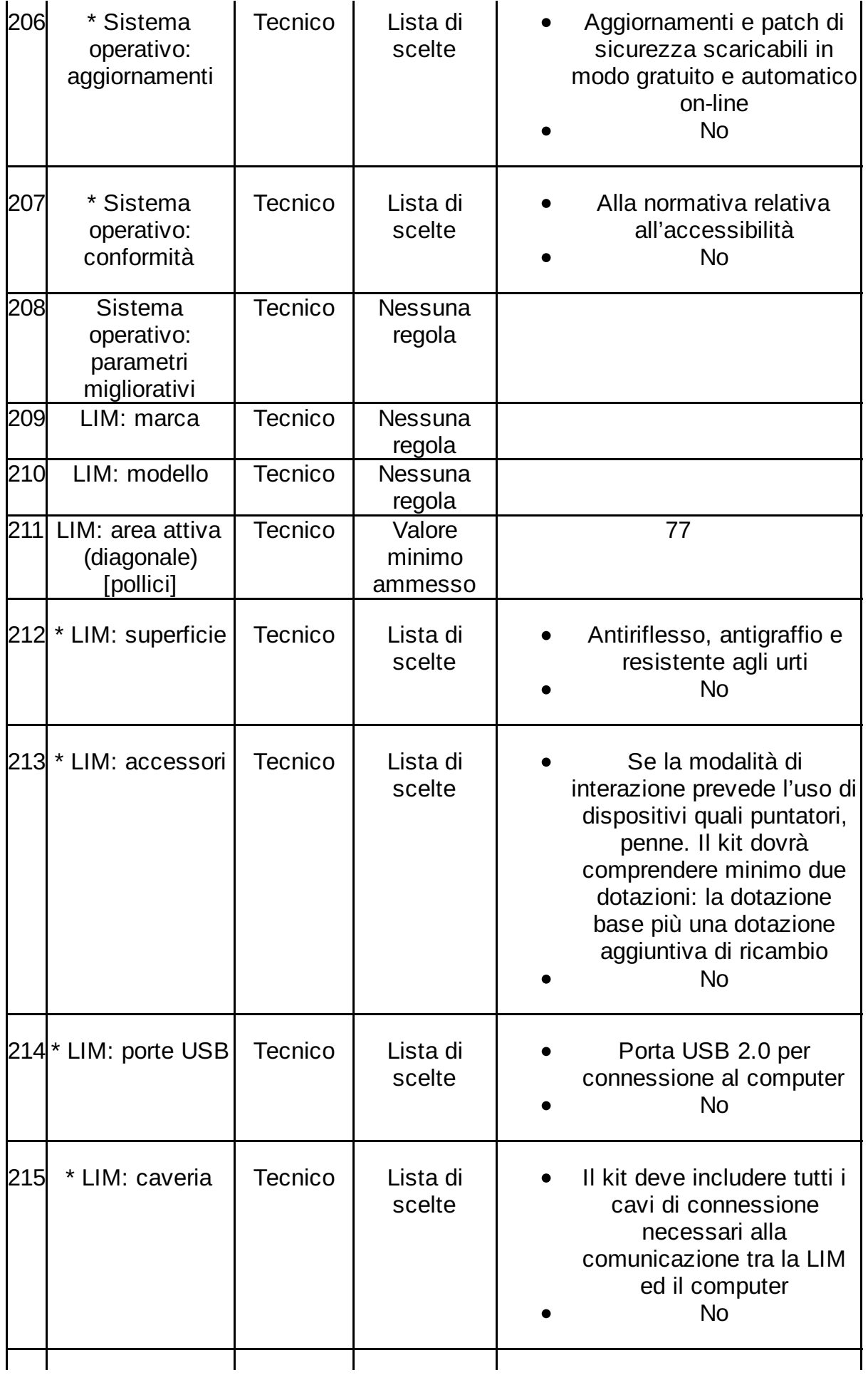

22/53

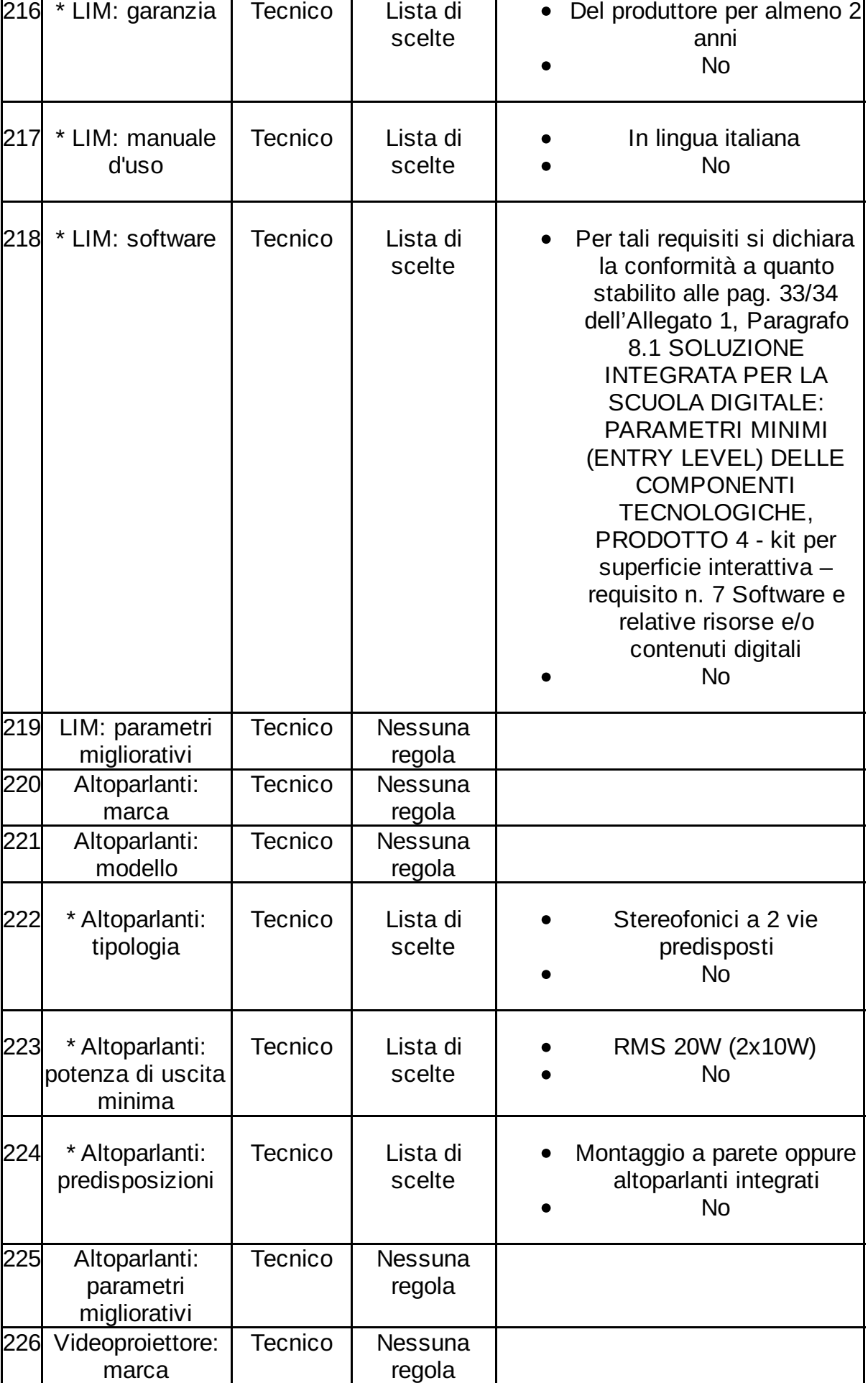

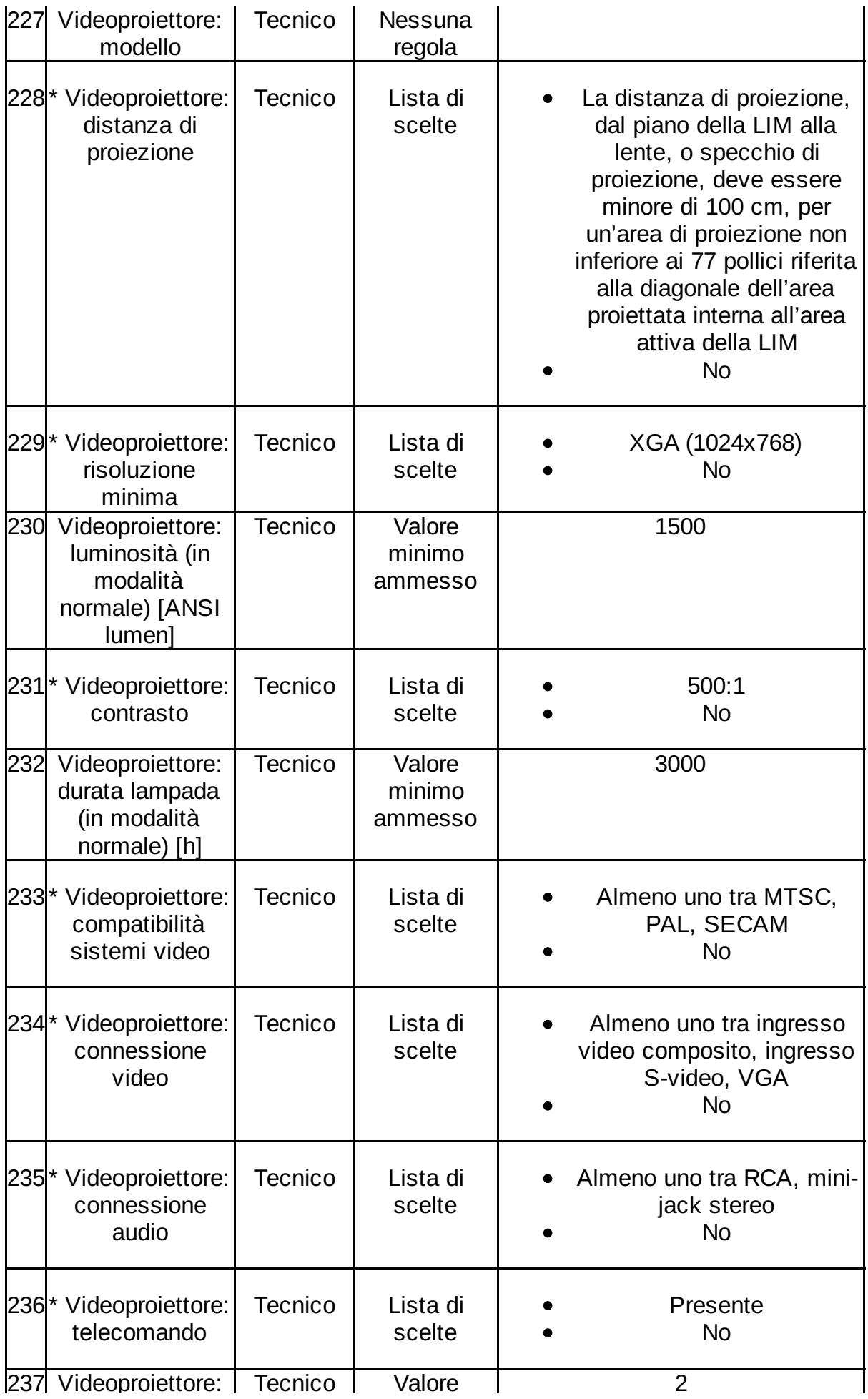

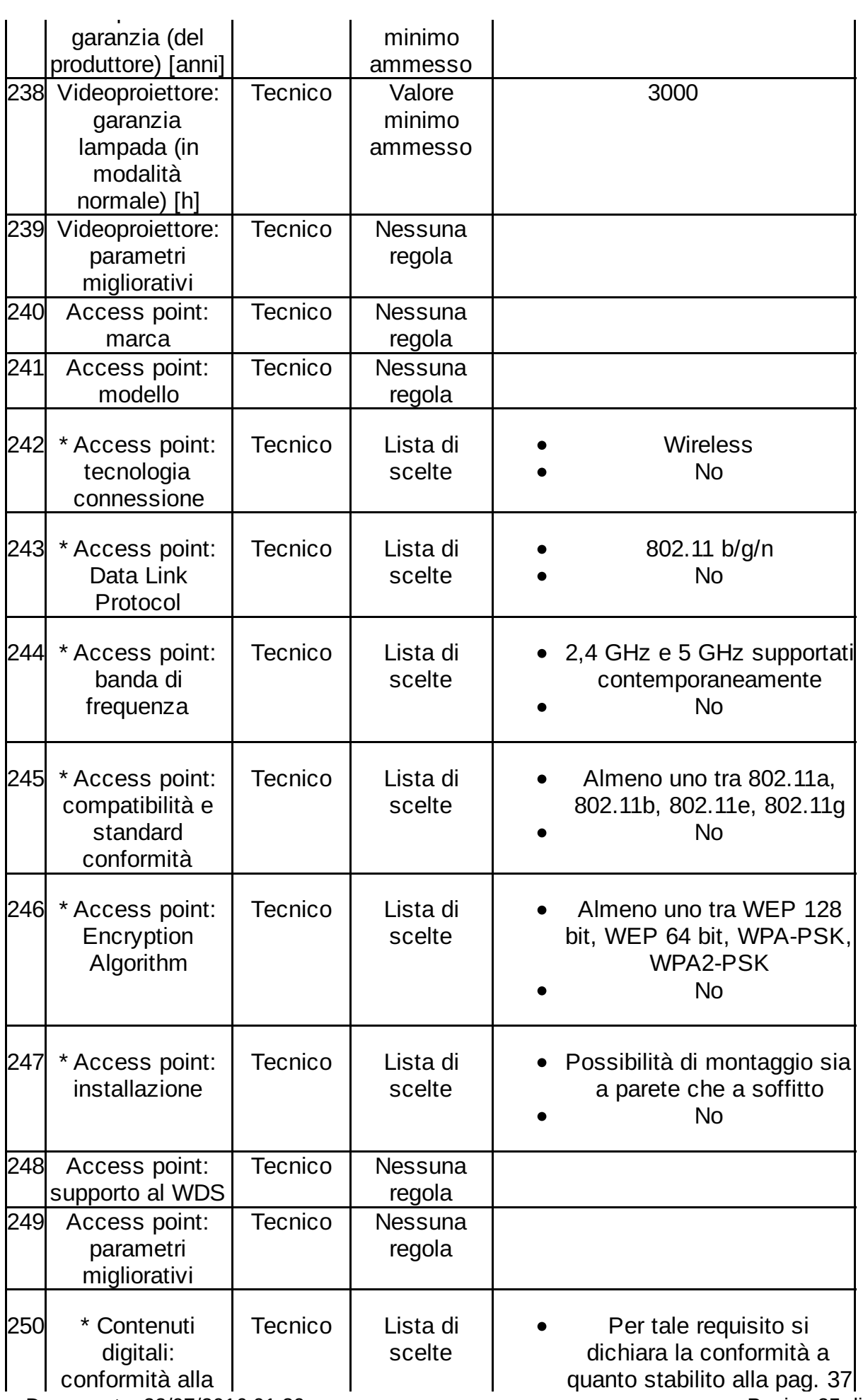

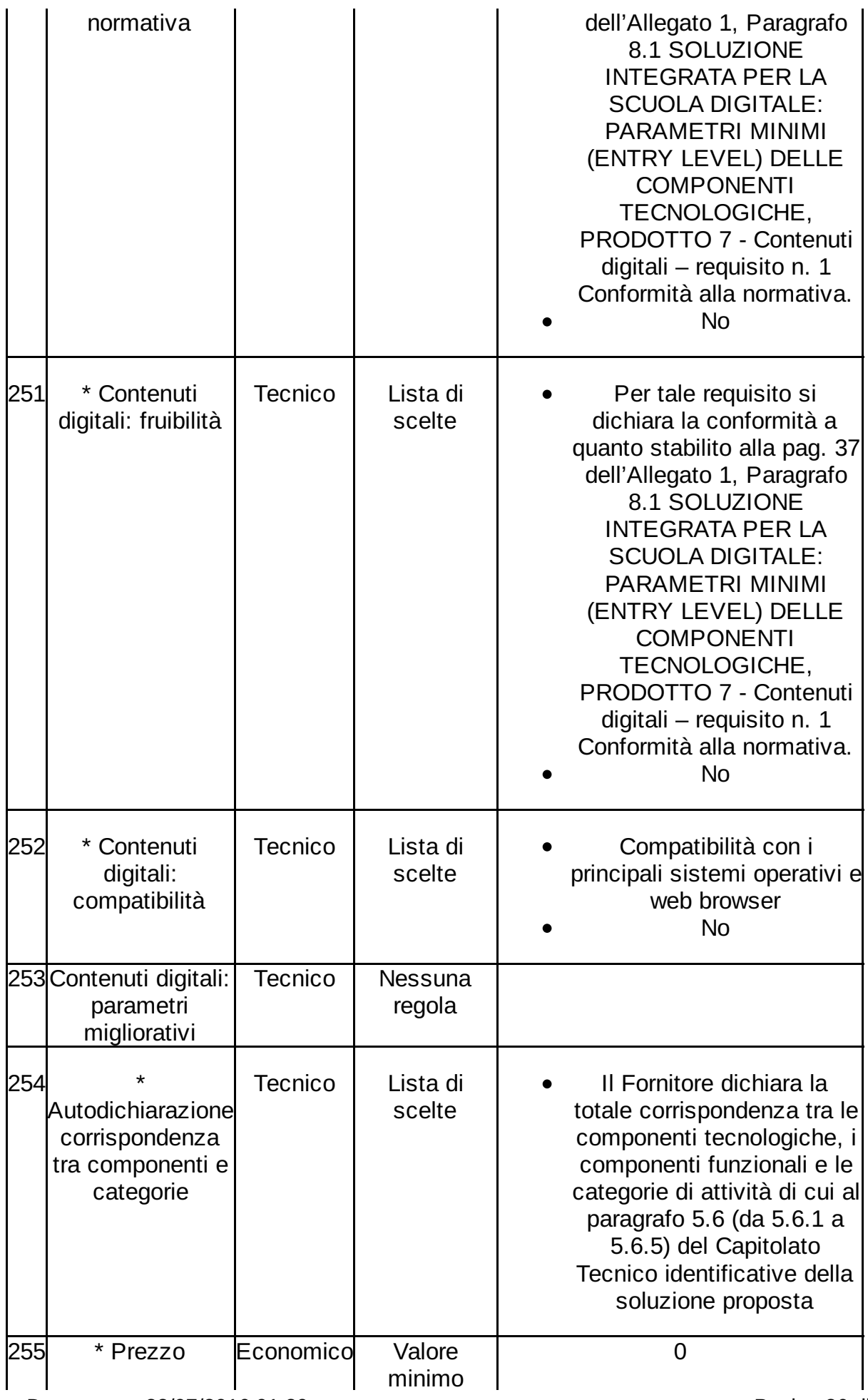

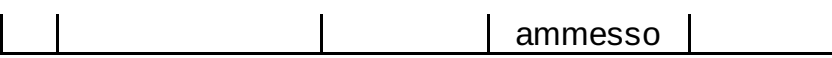

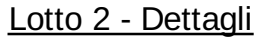

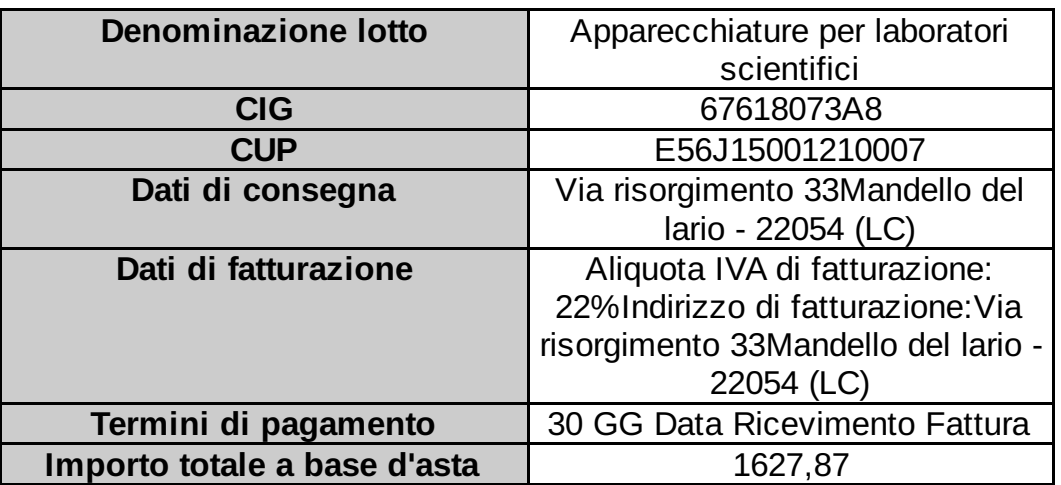

#### Lotto 2 - Schede tecniche

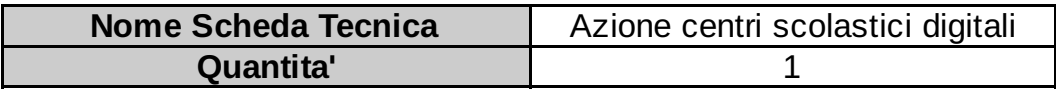

I campi contrassegnati con \* sono obbligatori

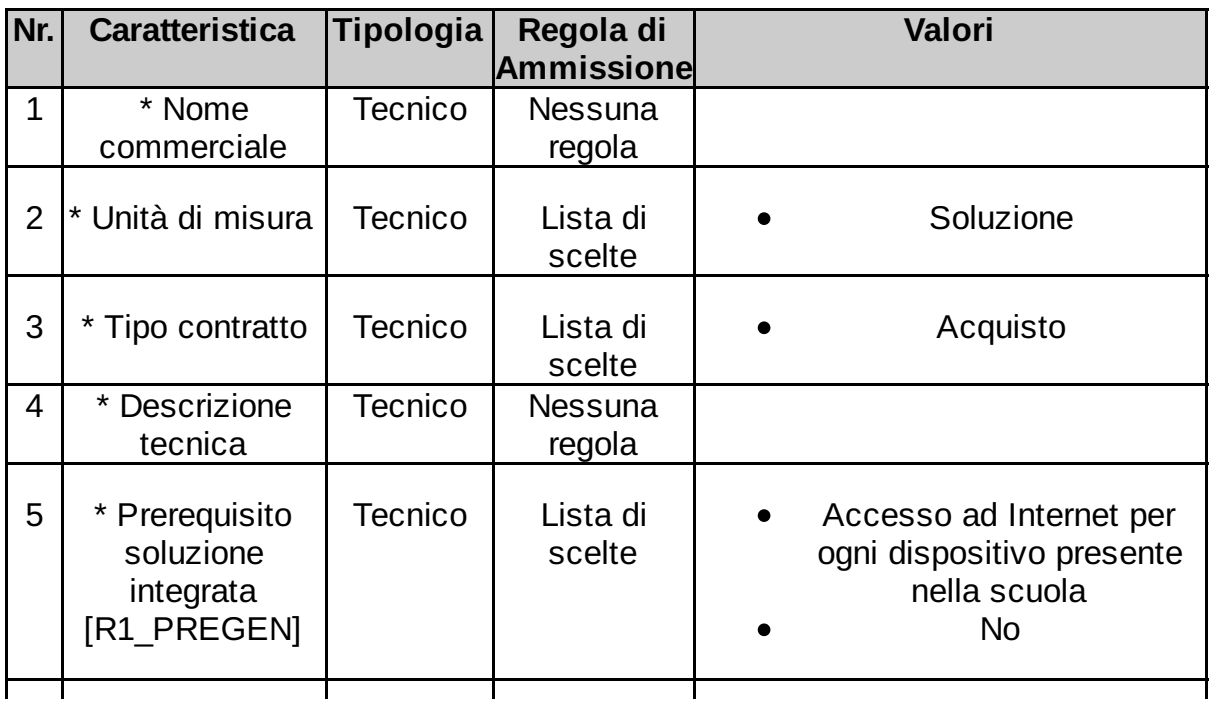

Data Creazione Documento: 22/07/2016 01:20 Pagina 27 di 53

27/53

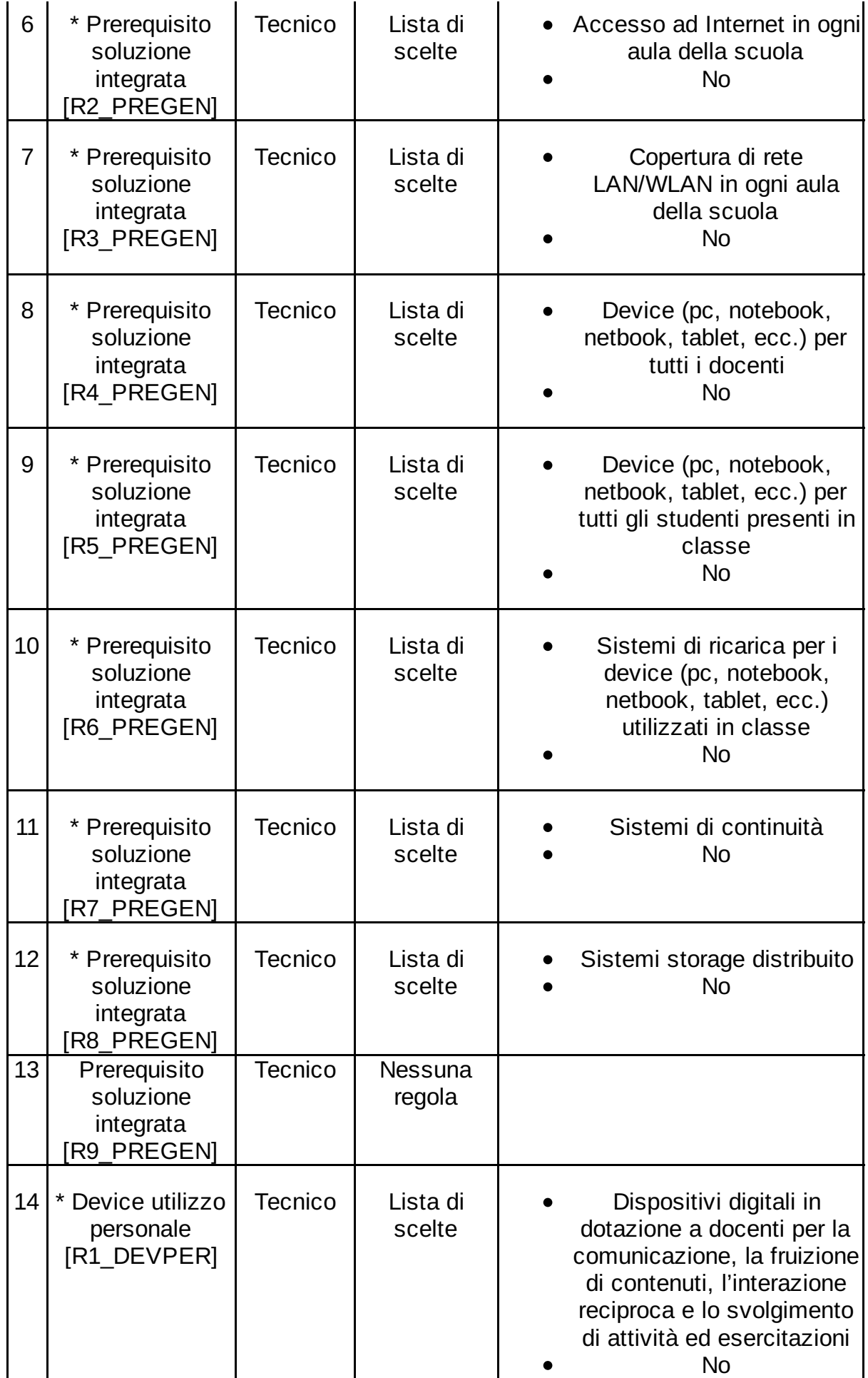

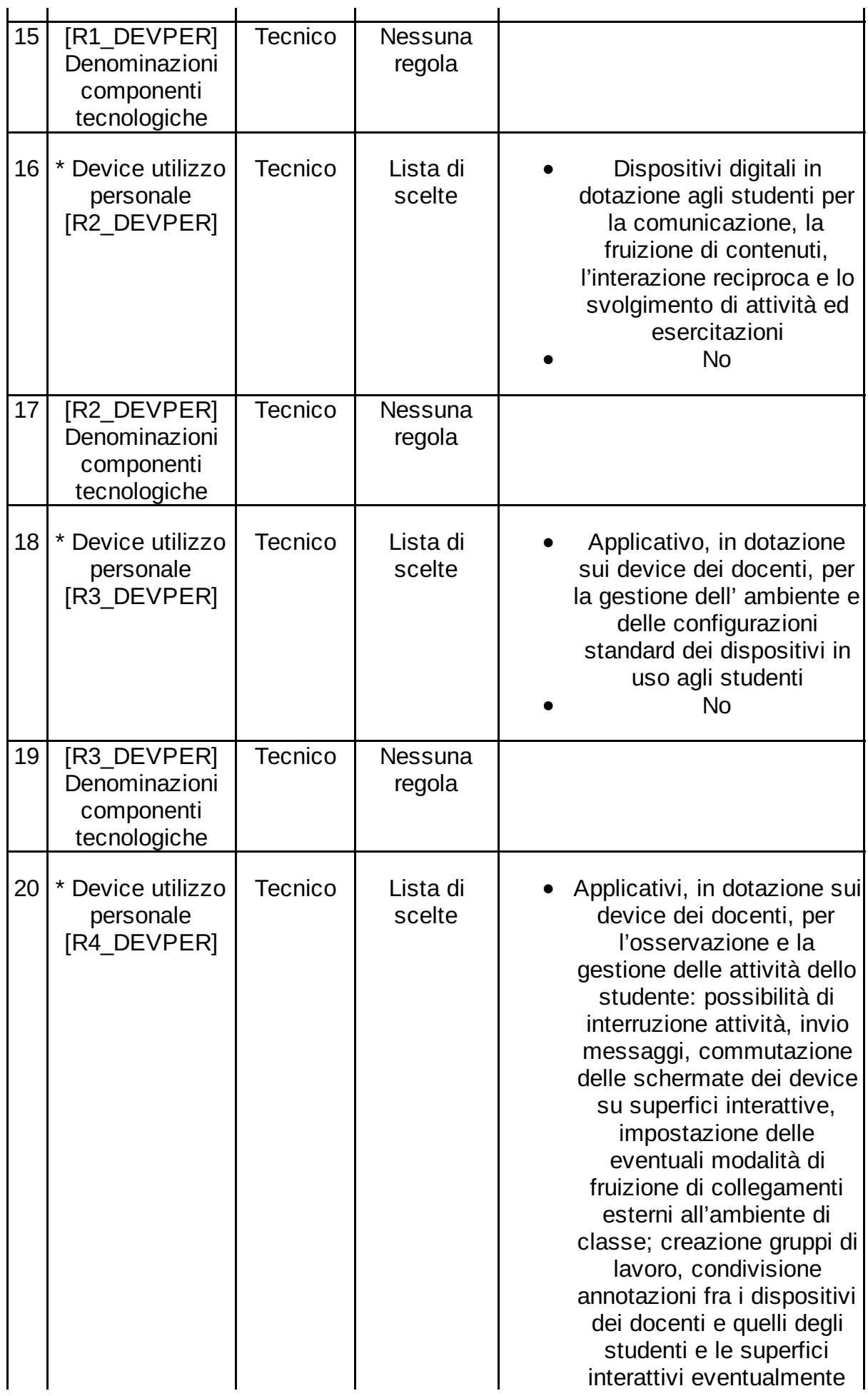

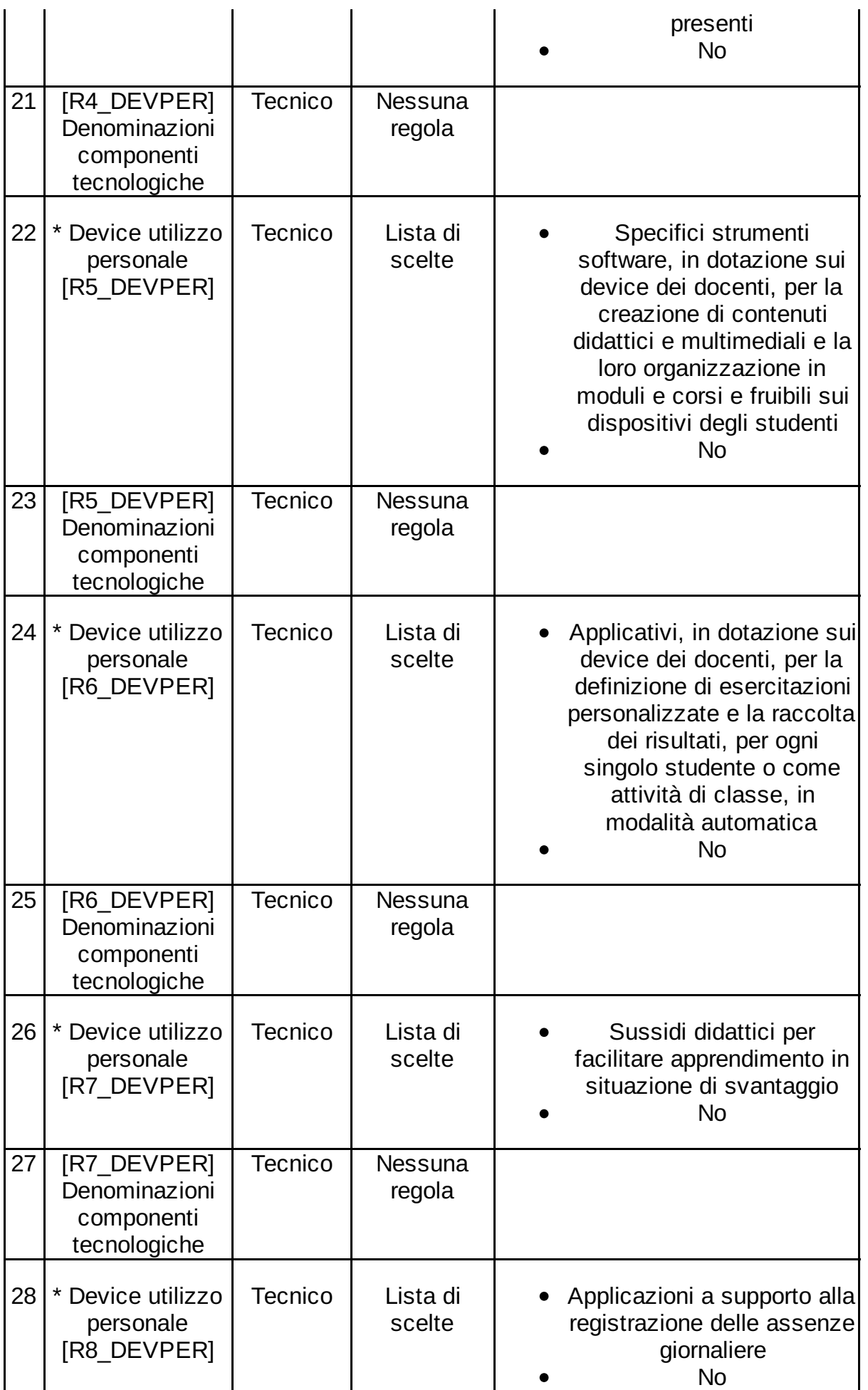

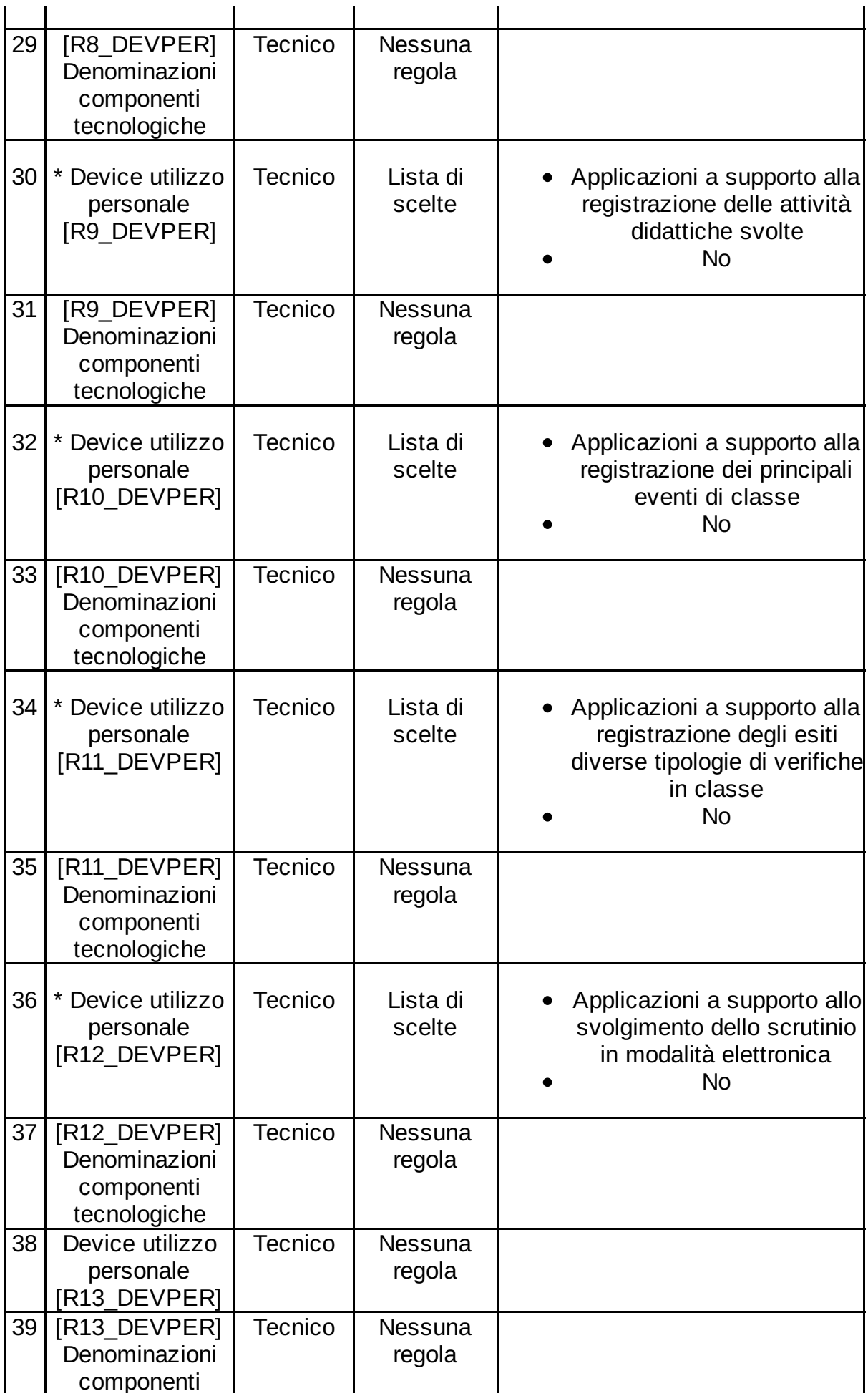

Data Creazione Documento: 22/07/2016 01:20 <br>
Pagina 31 di 53

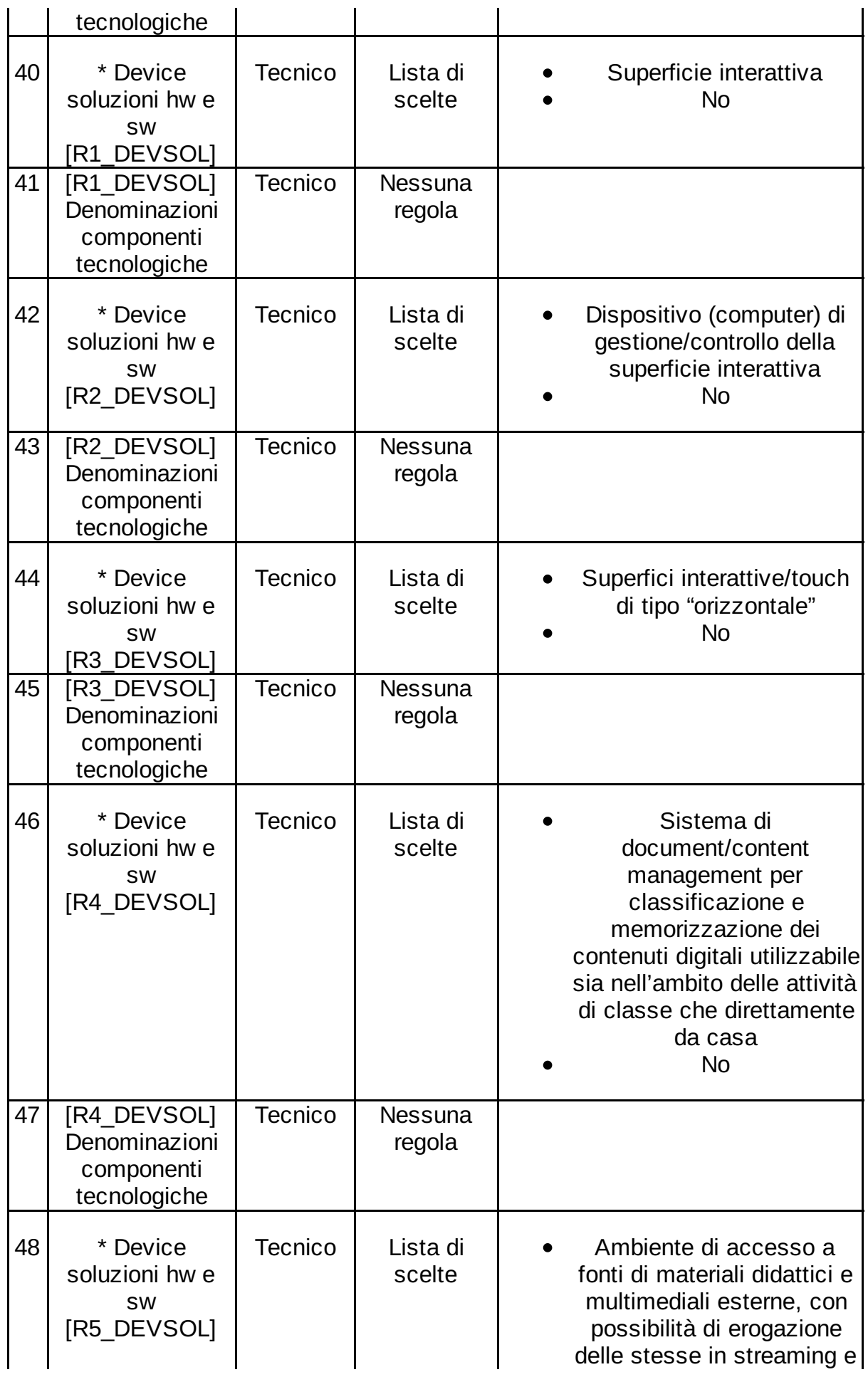

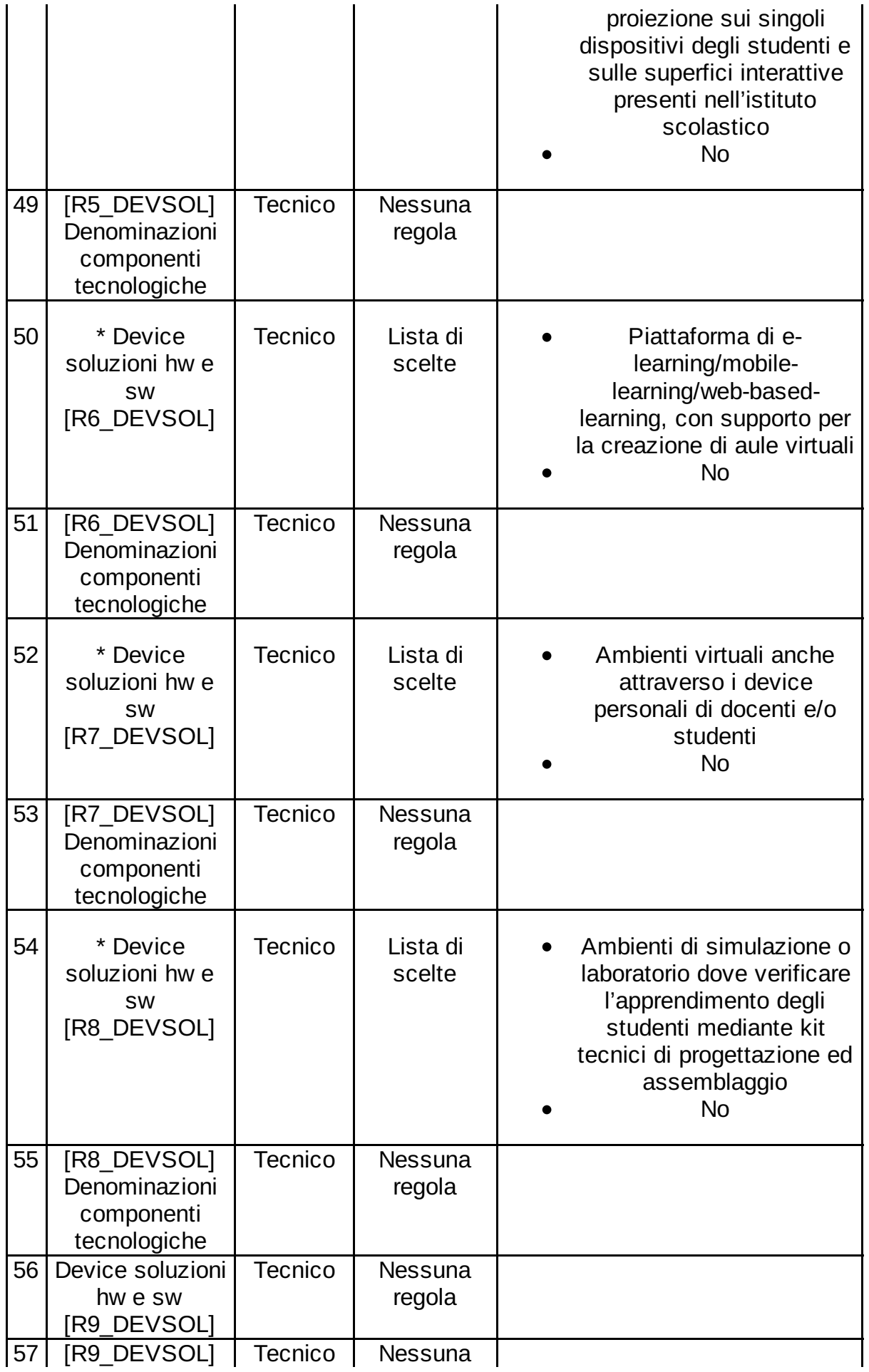

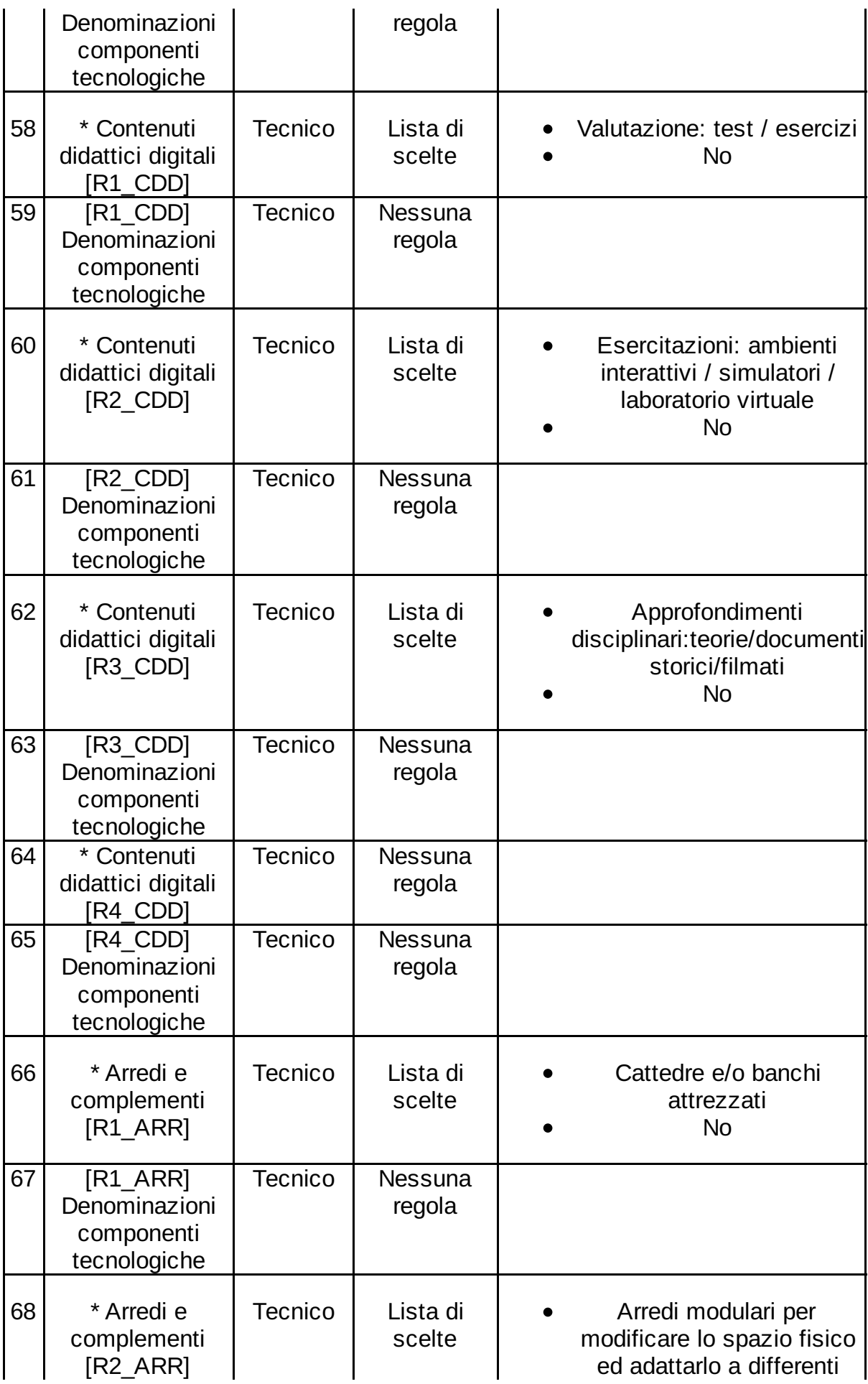

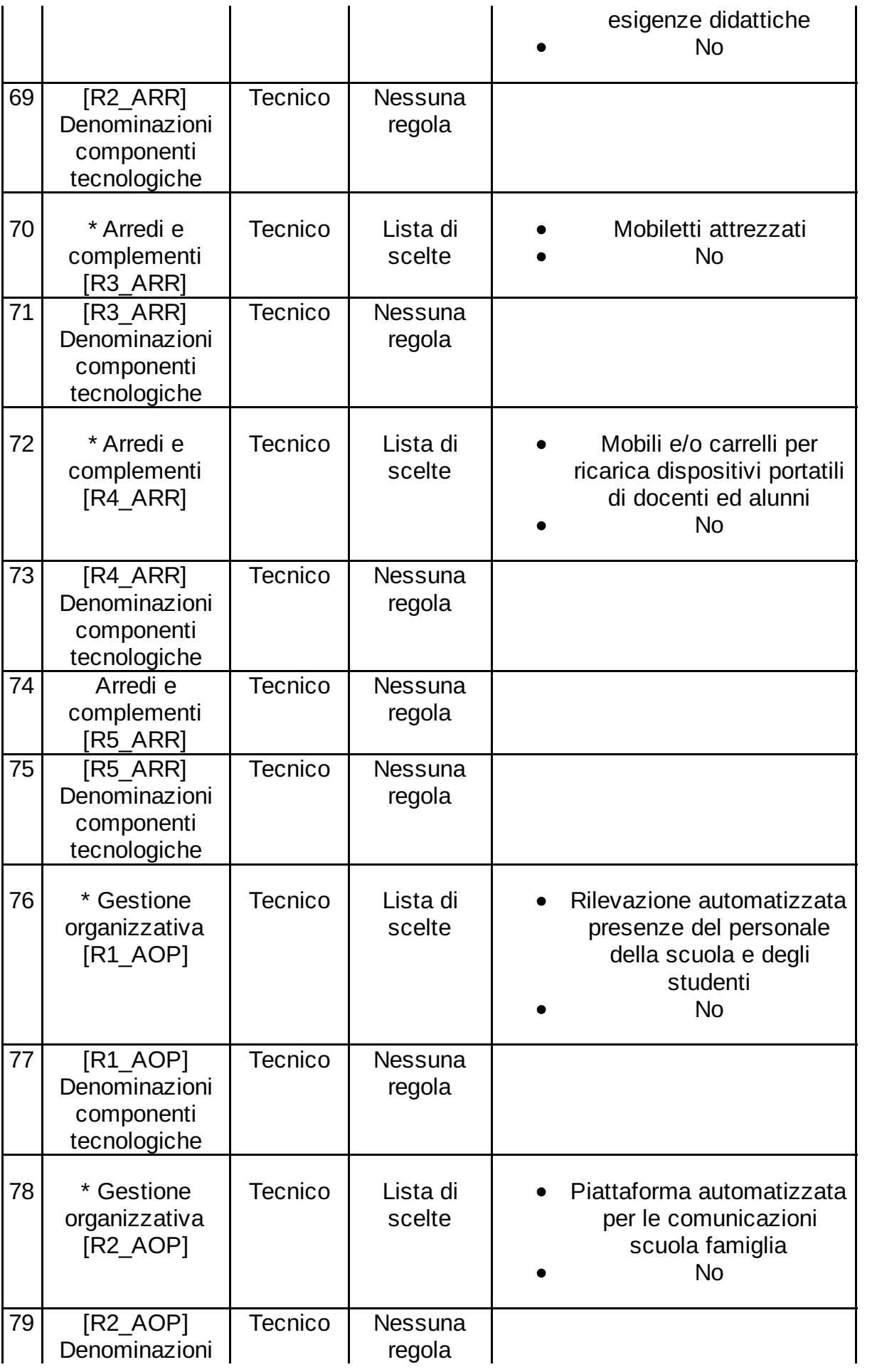

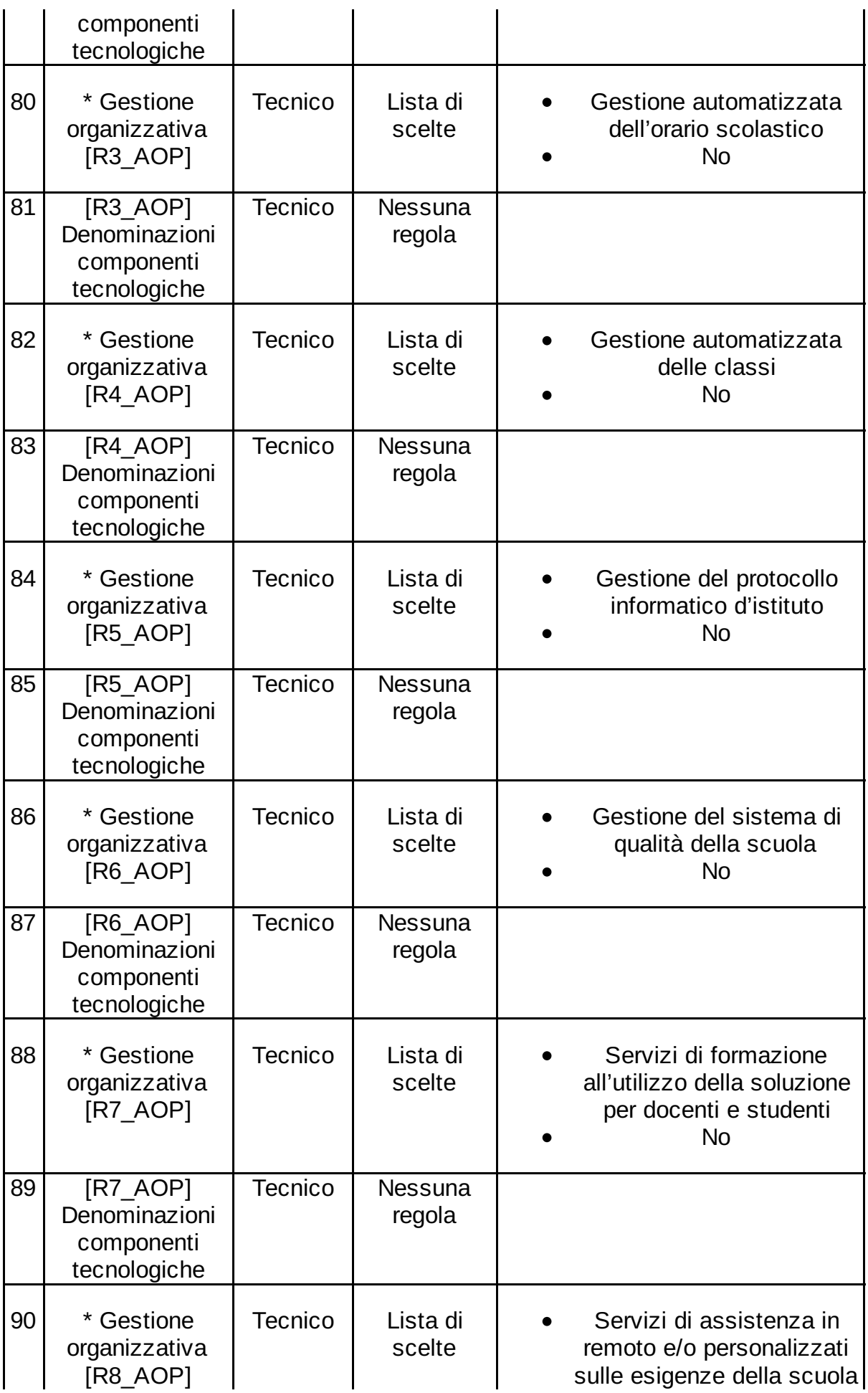

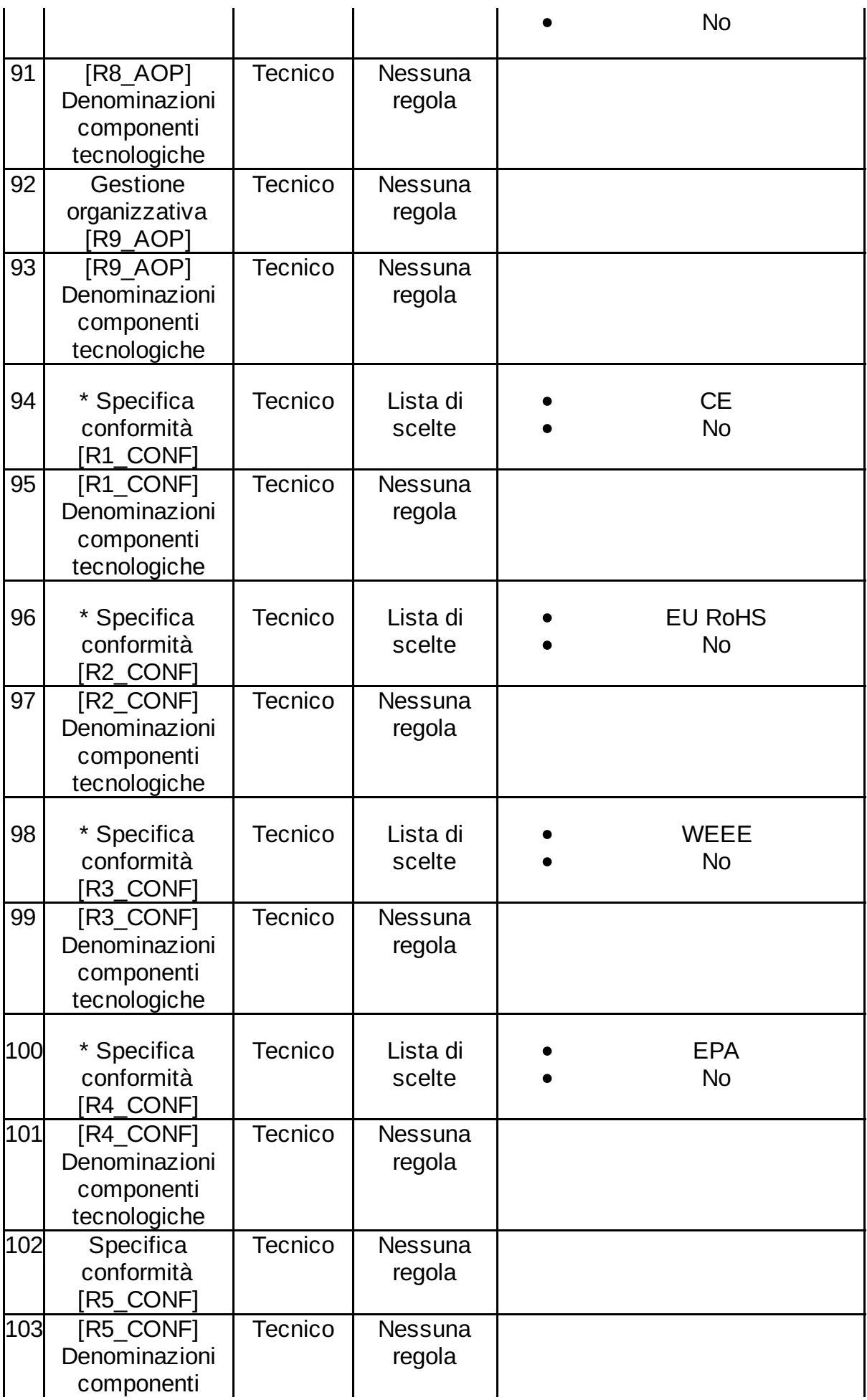

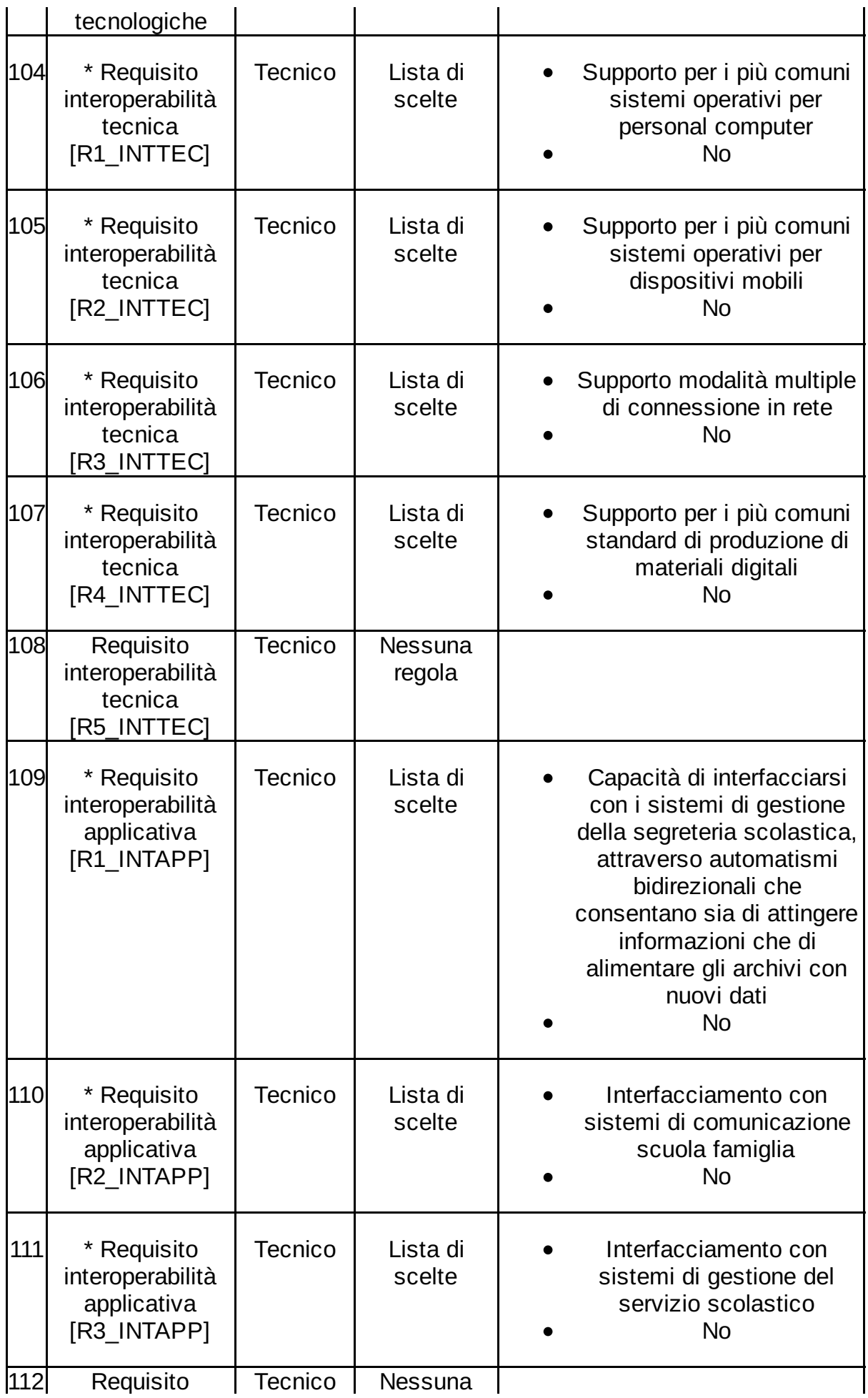

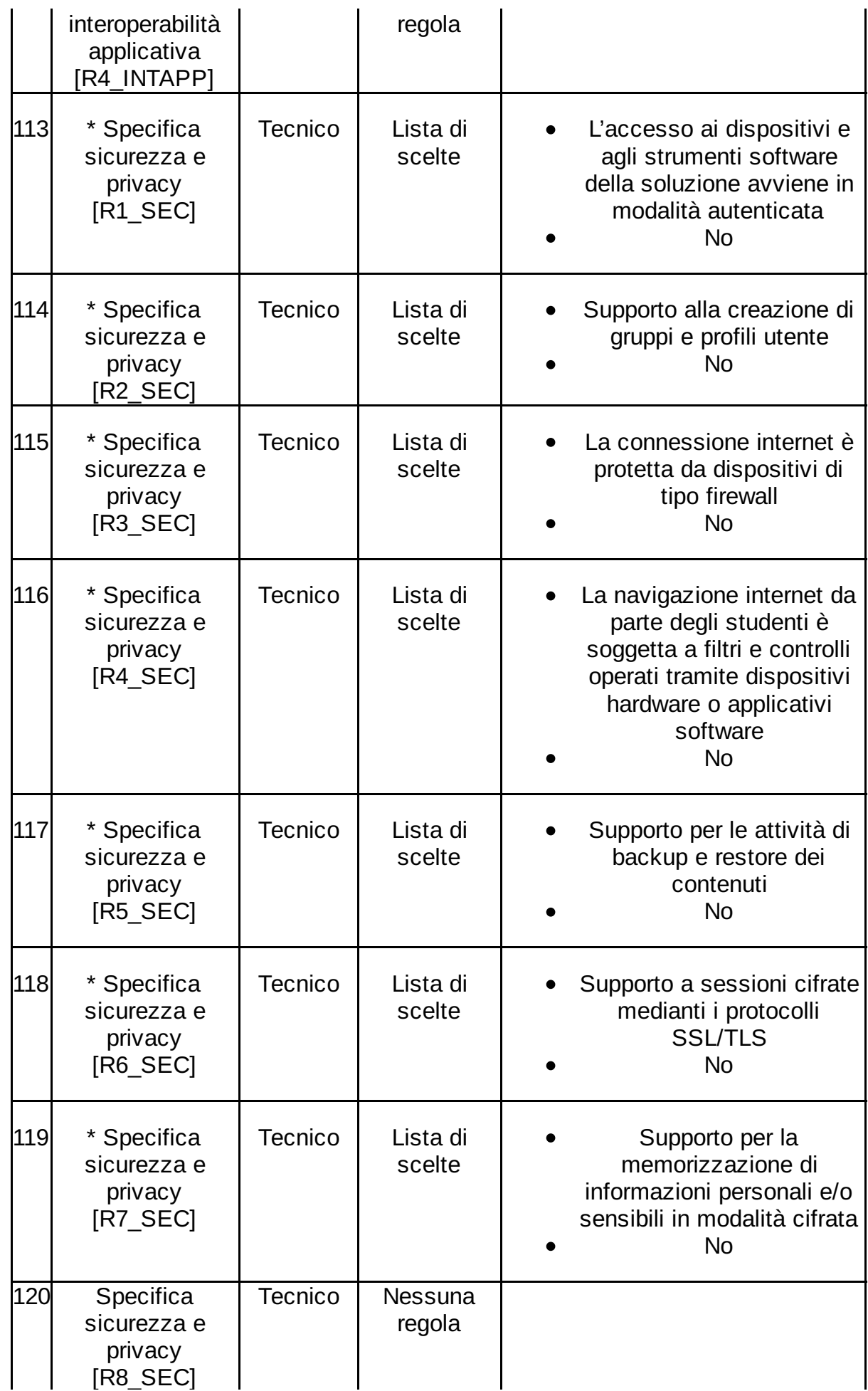

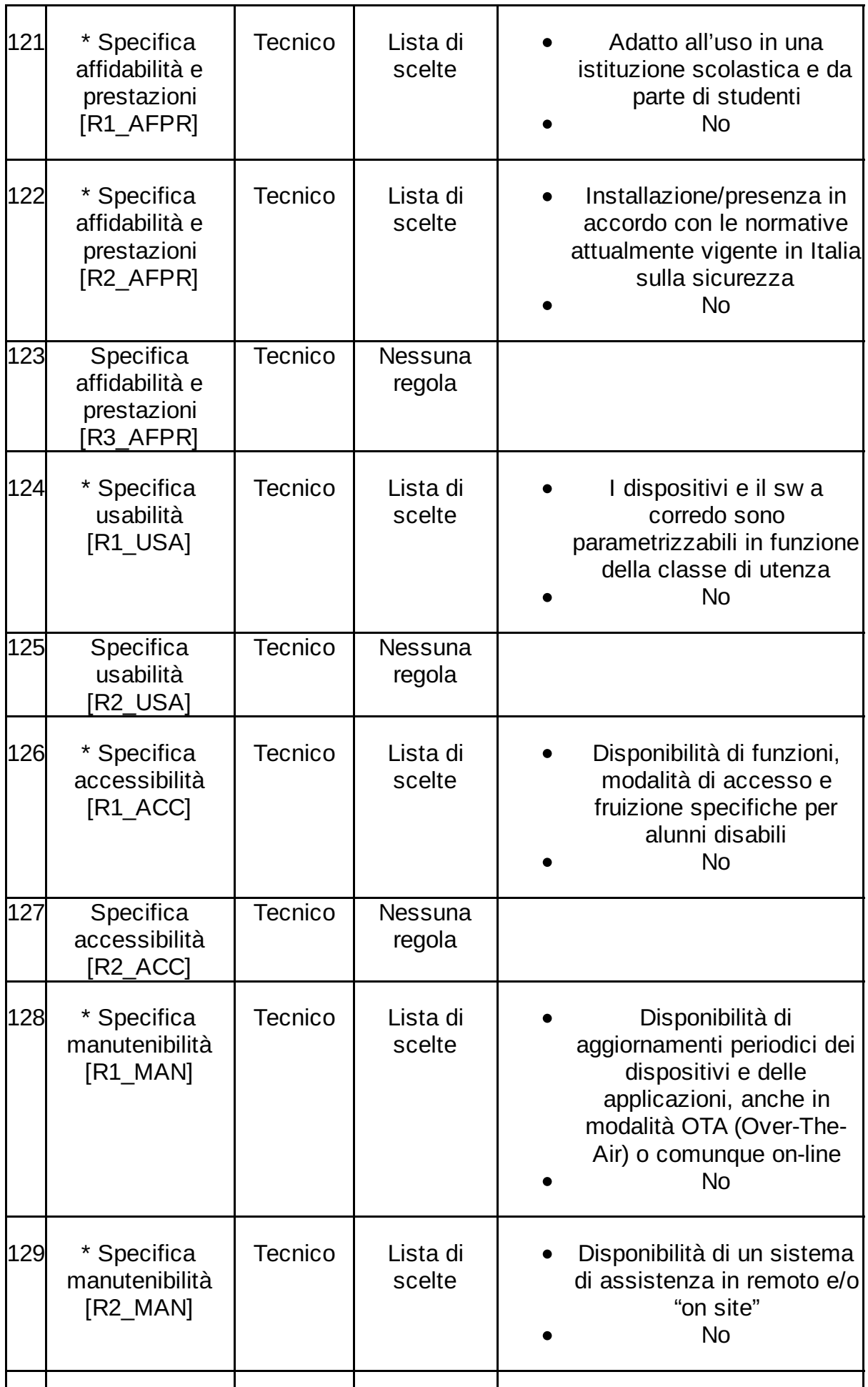

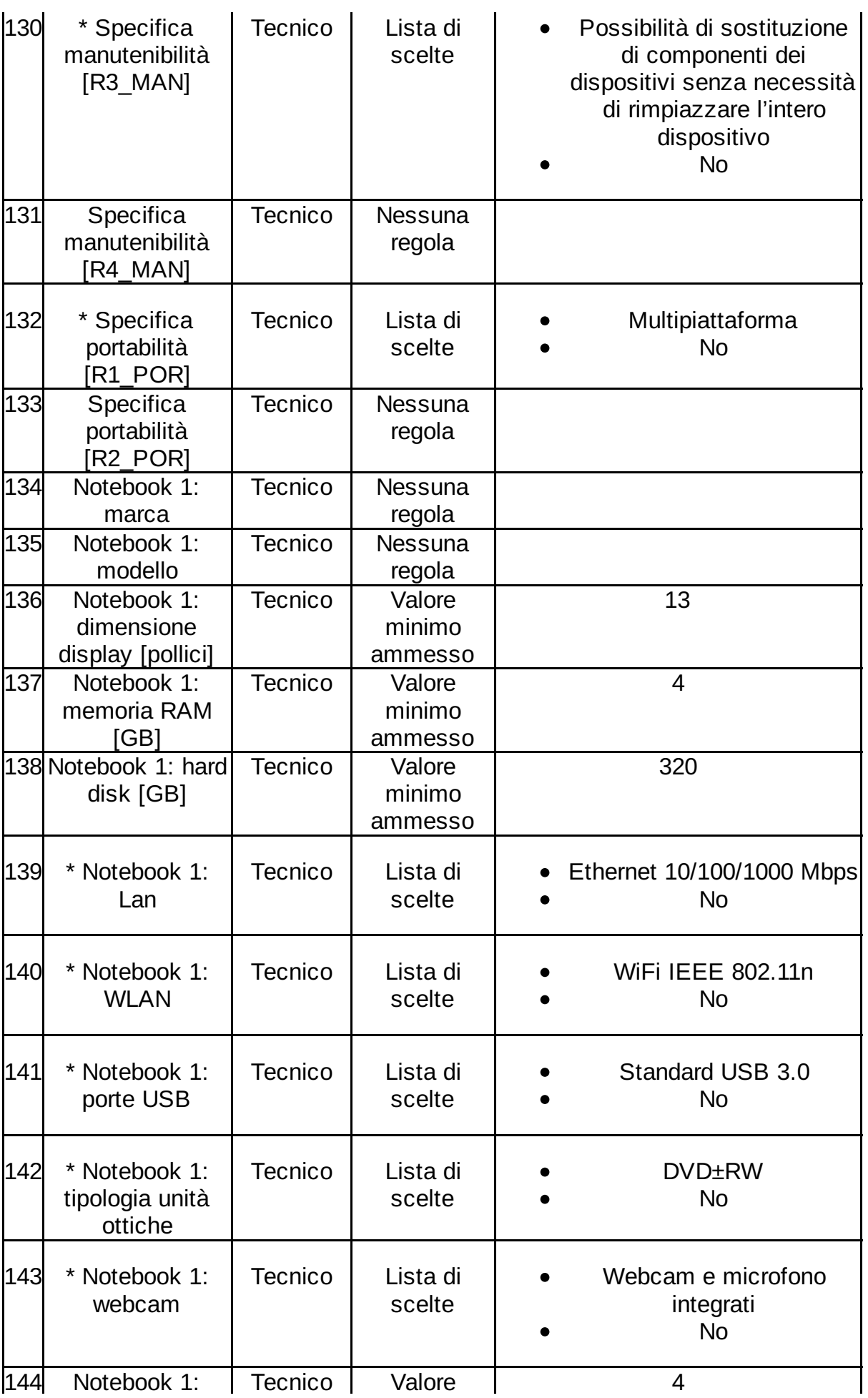

41/53

Data Creazione Documento: 22/07/2016 01:20 <br>
Pagina 41 di 53

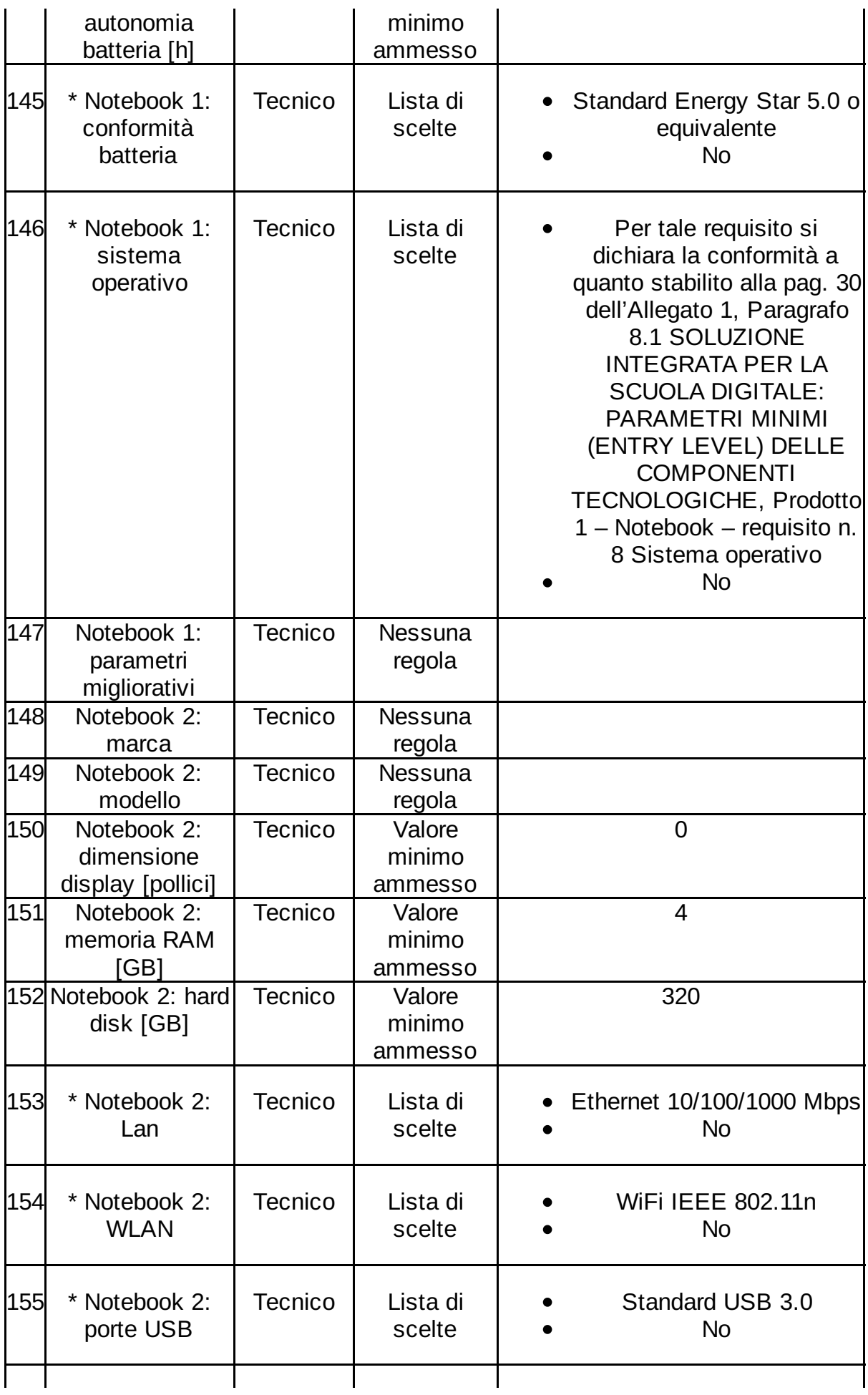

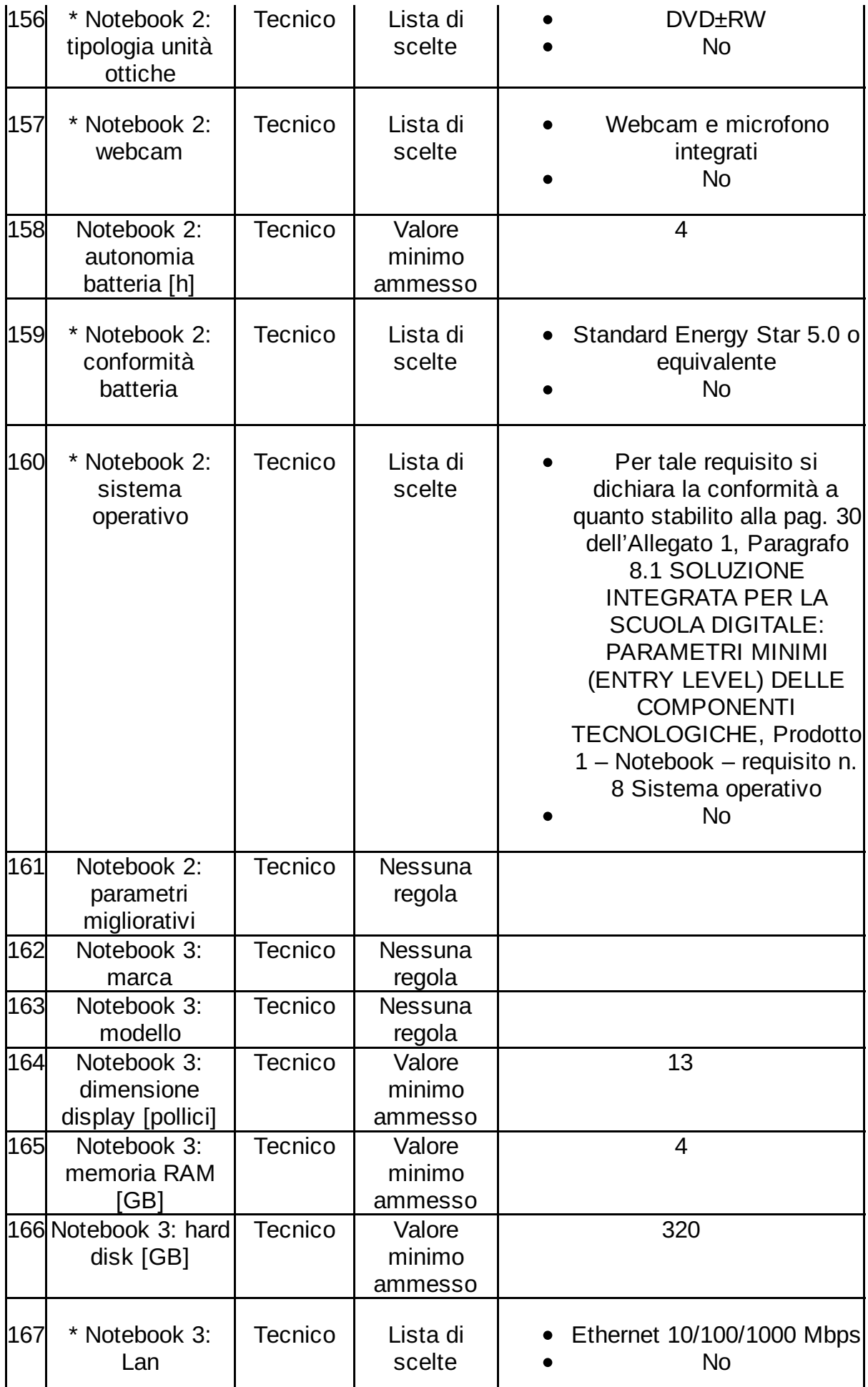

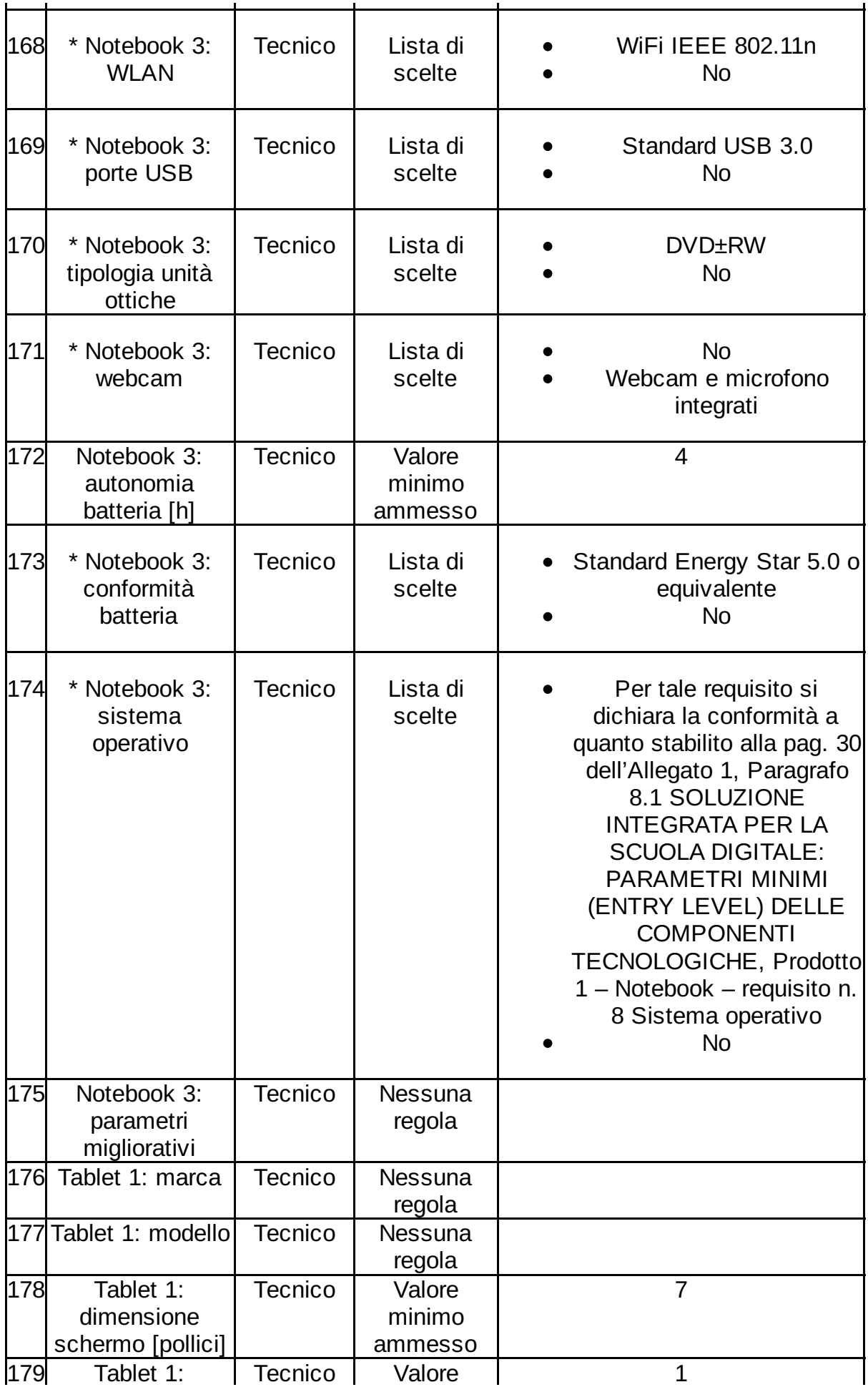

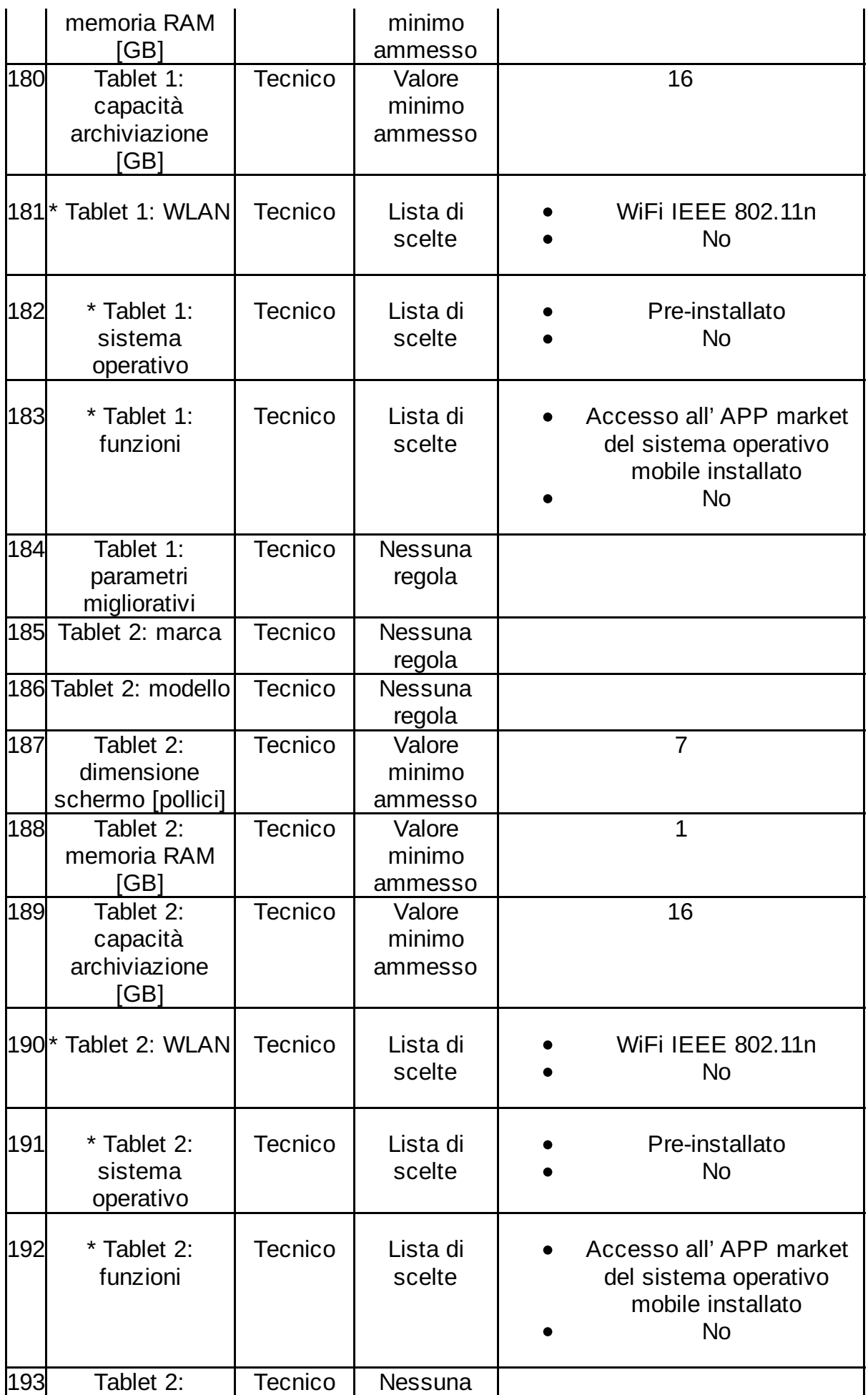

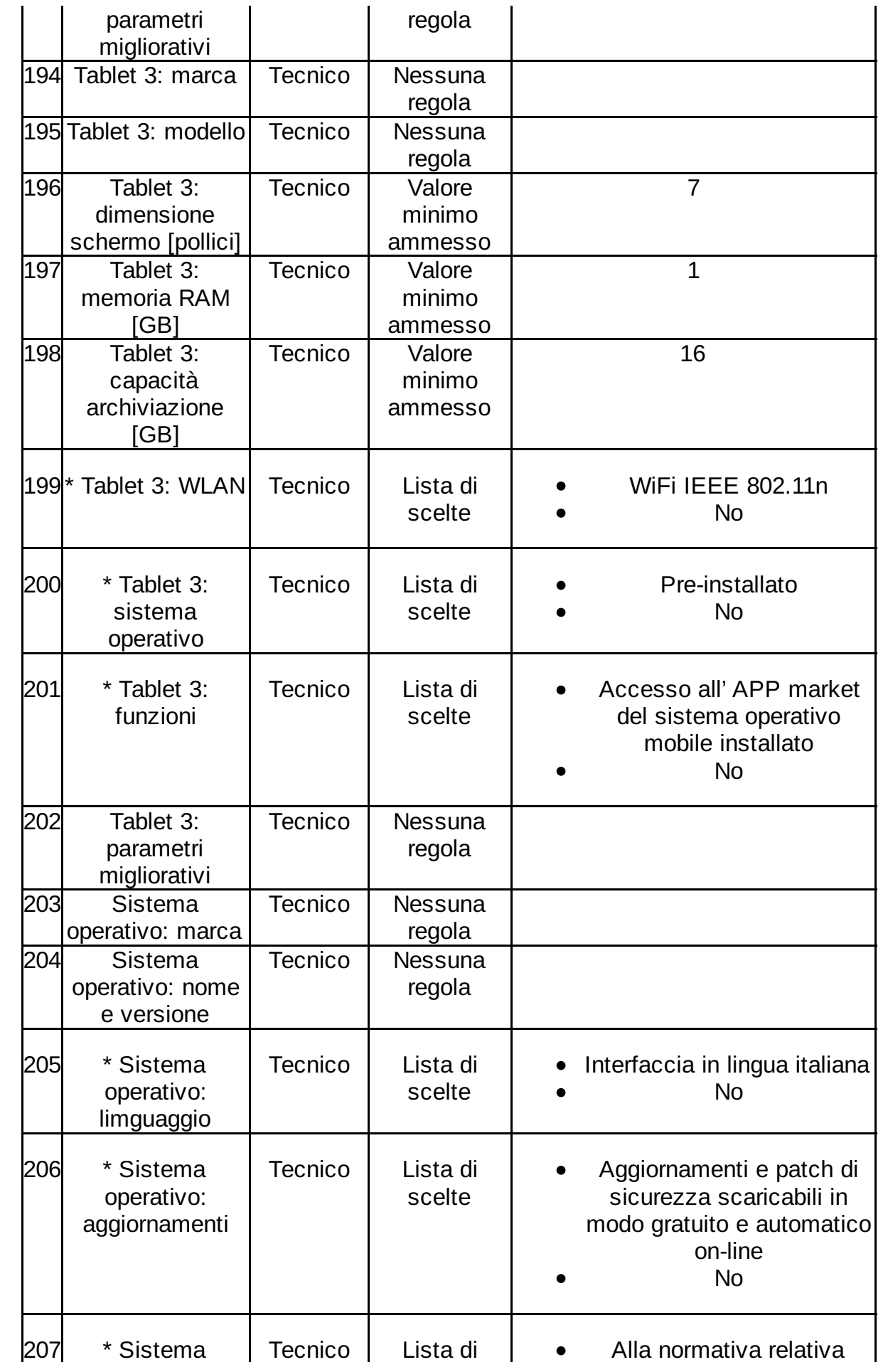

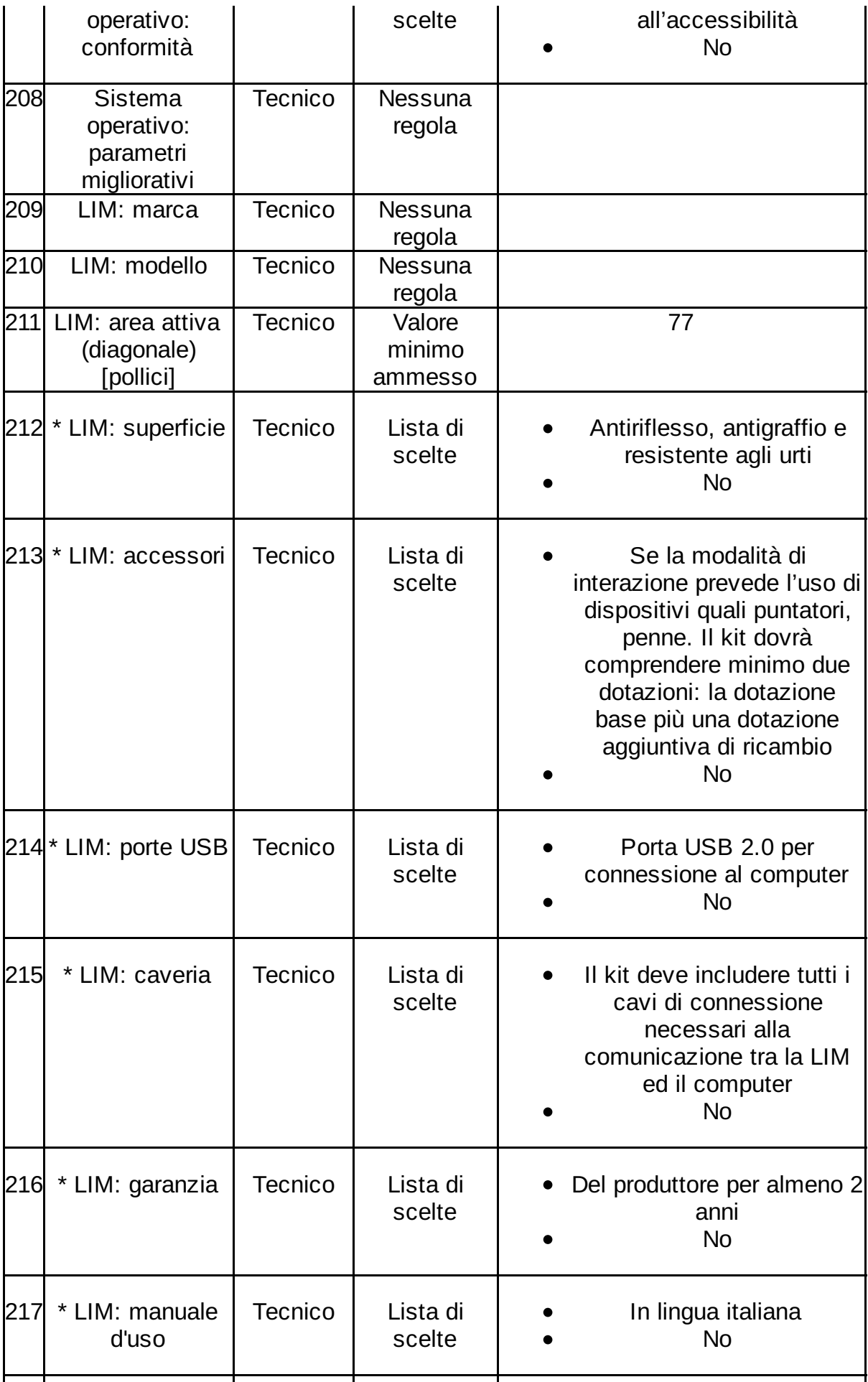

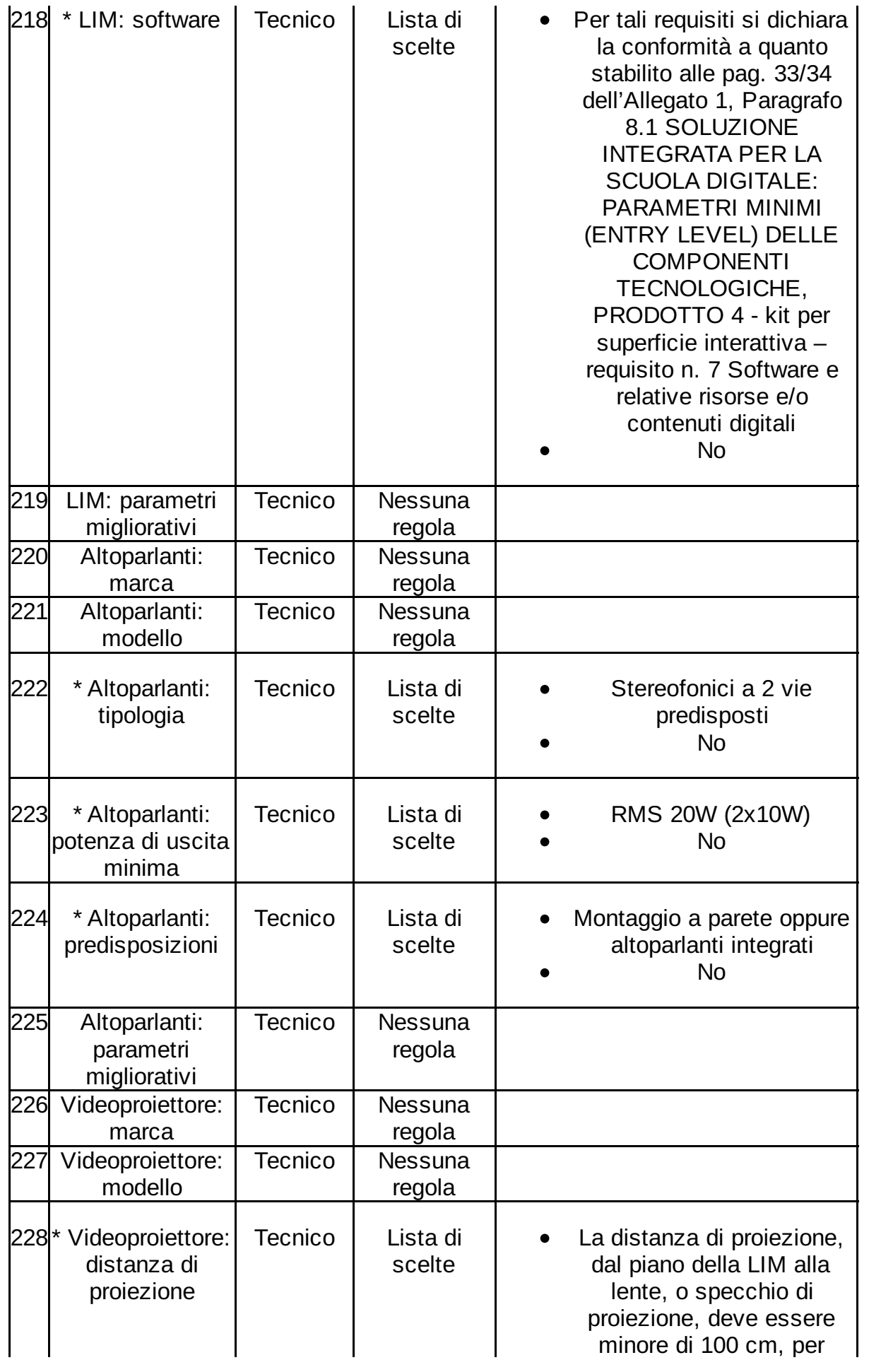

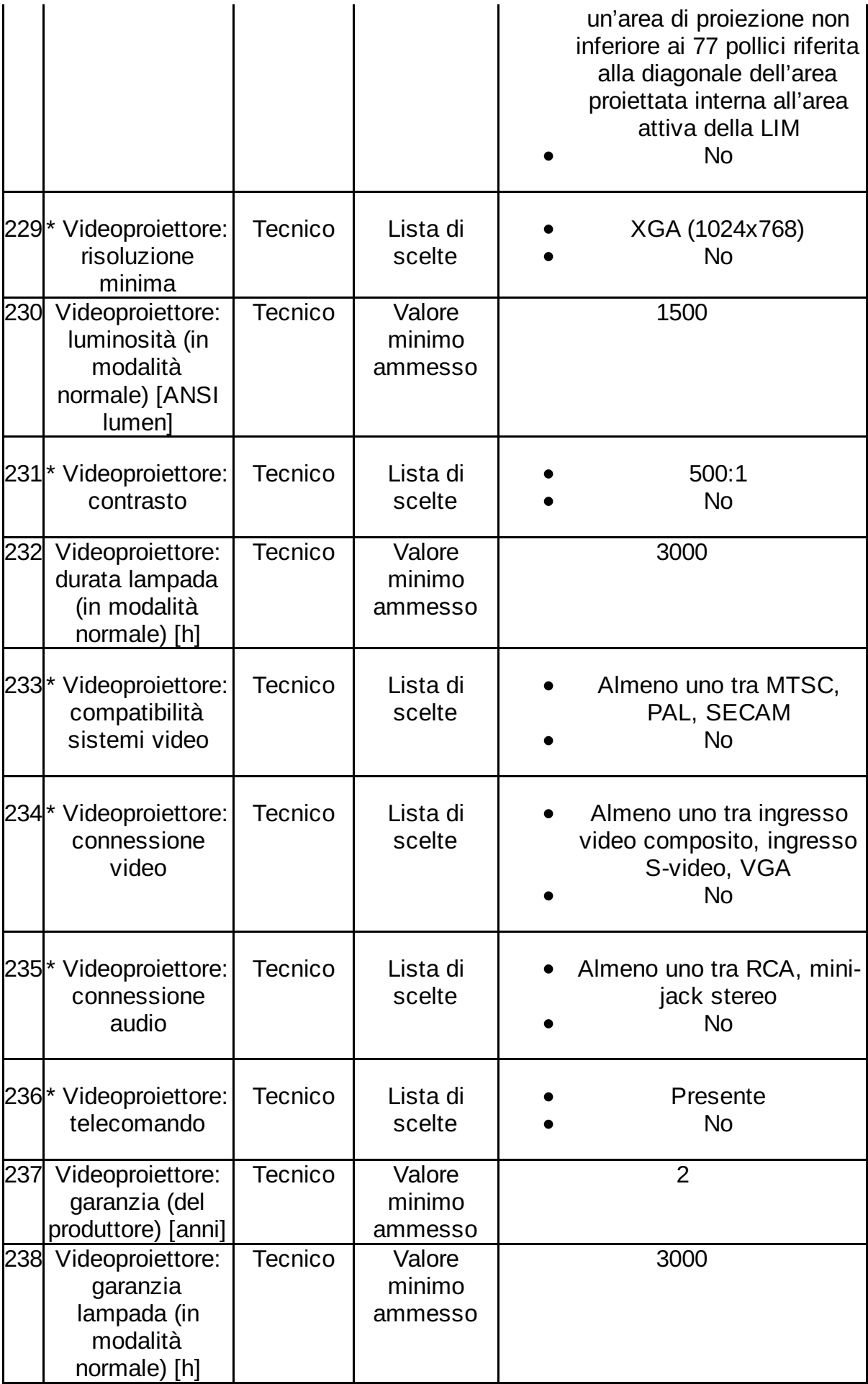

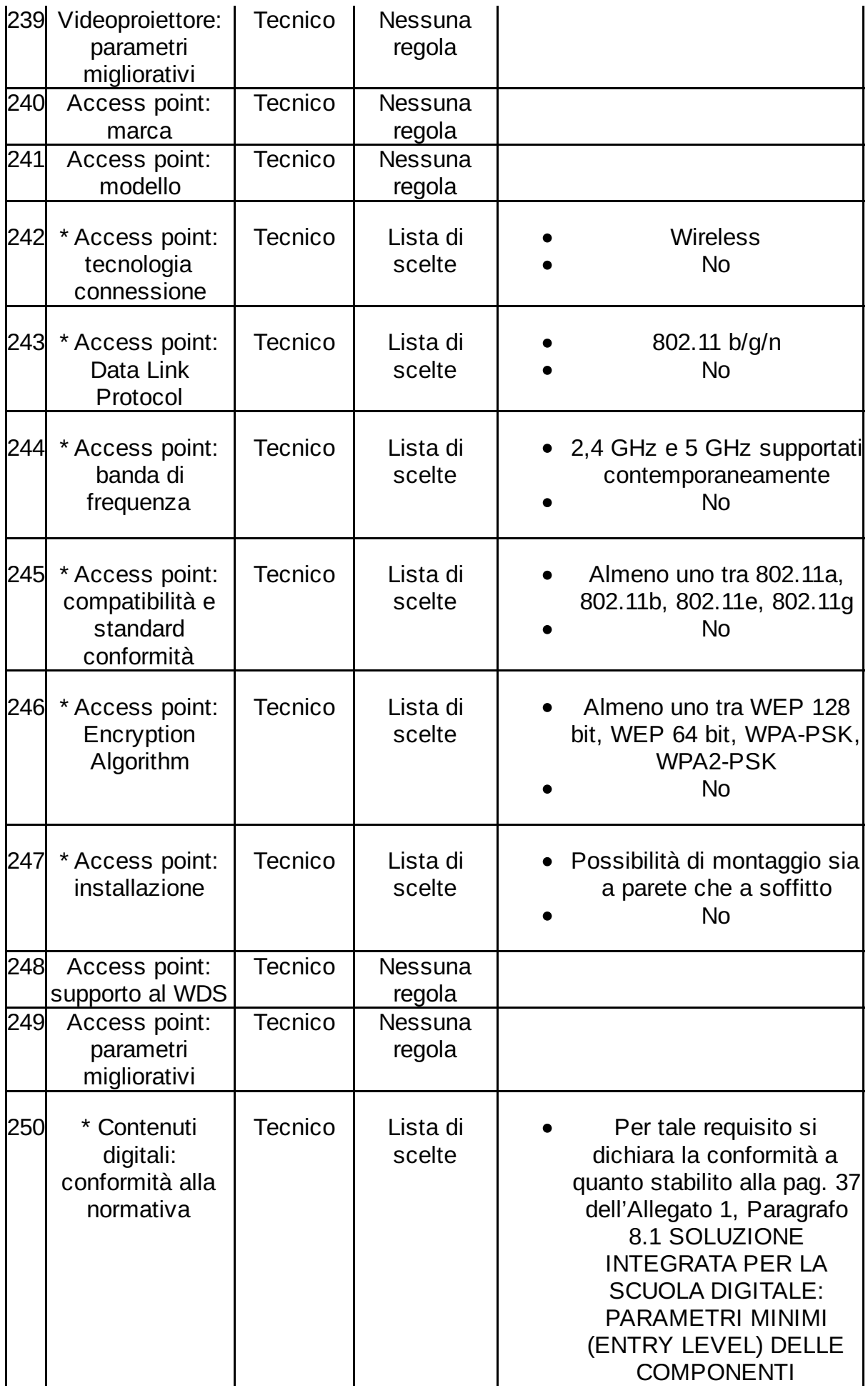

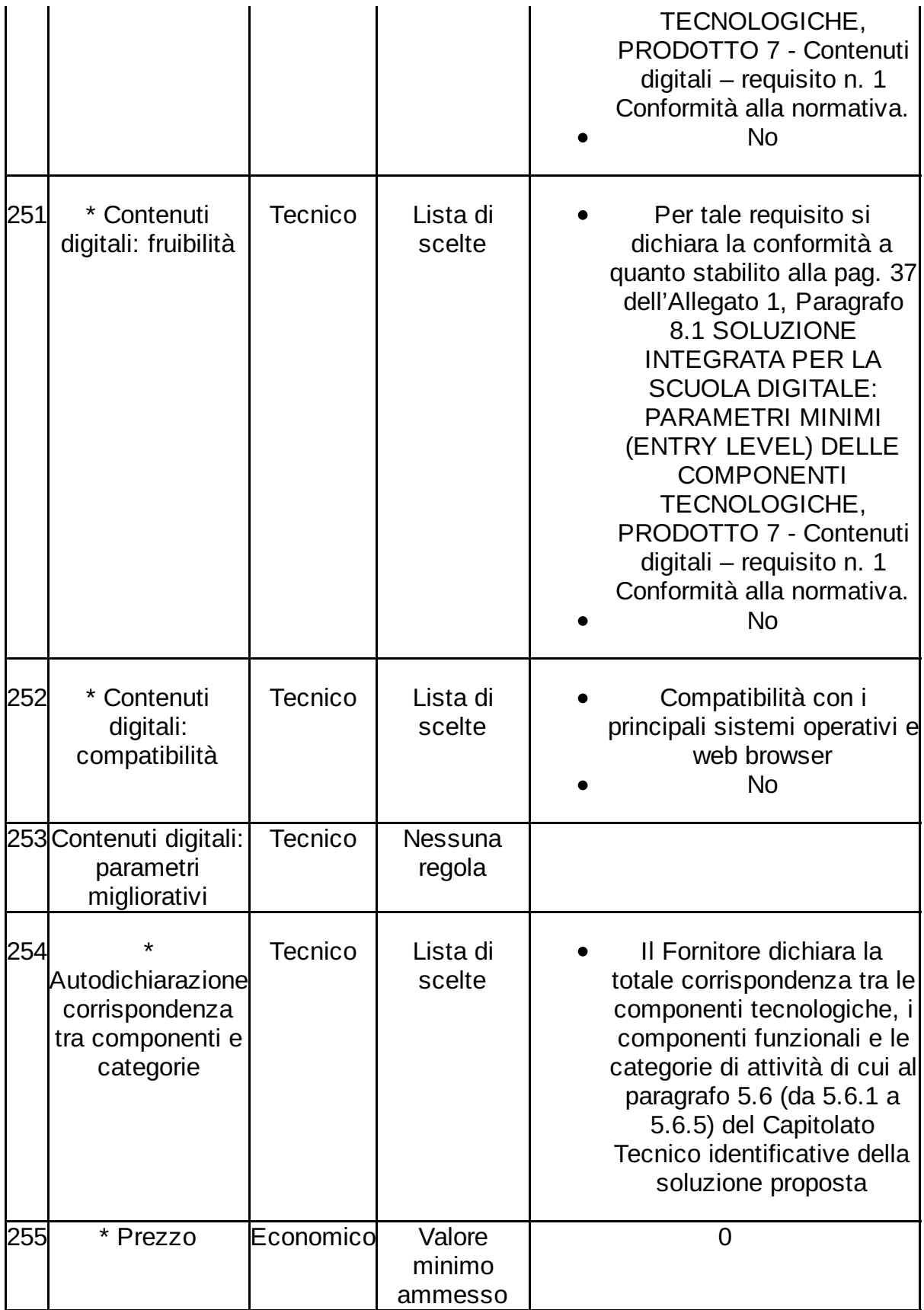

## Documentazione Allegata alla RdO

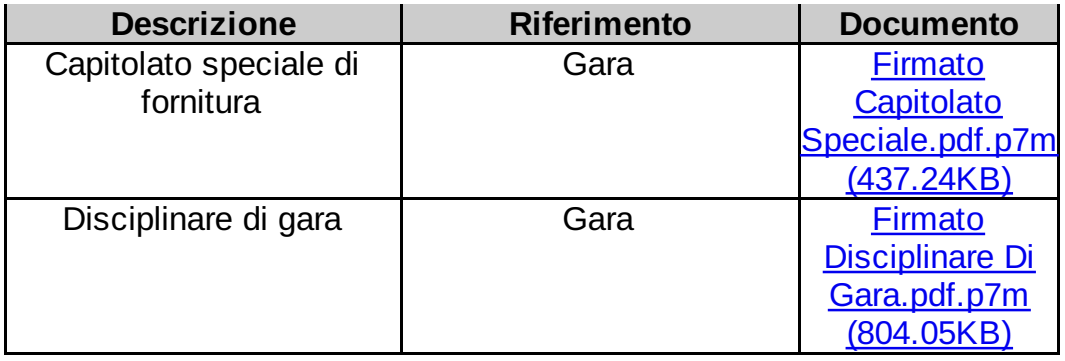

## Richieste ai partecipanti

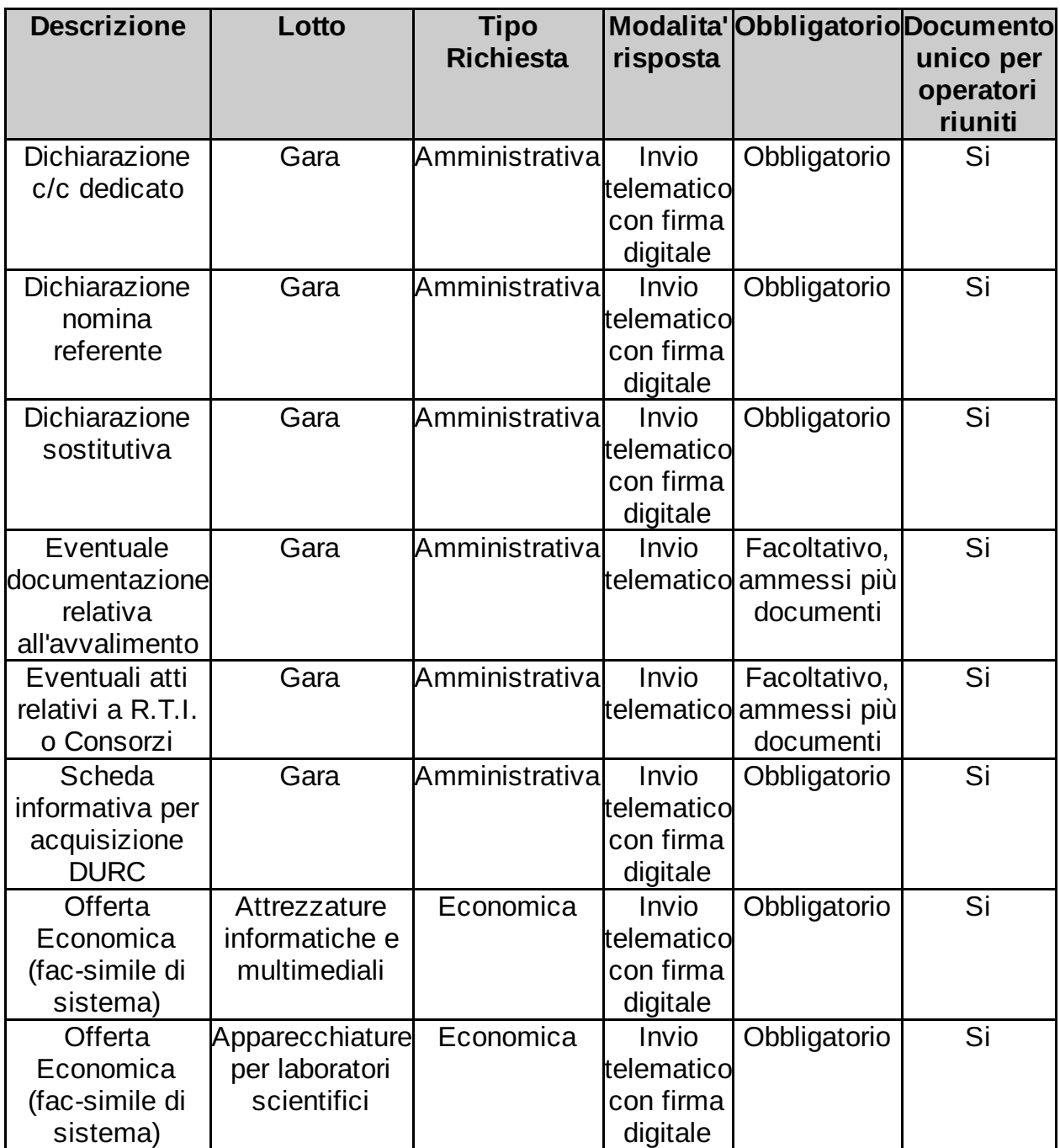

#### Elenco fornitori invitati

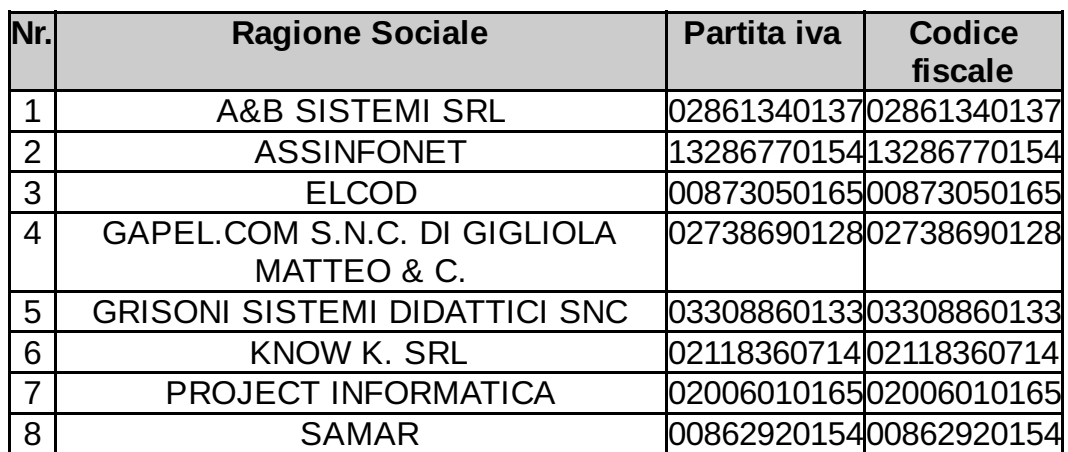